# Deep Learning for Computer Vision: Sequences and Attention

Shai Bagon

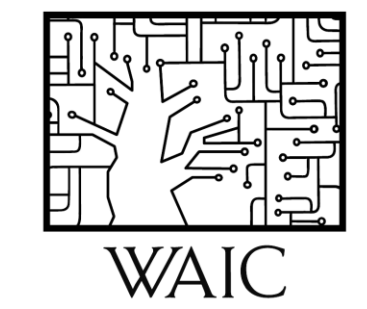

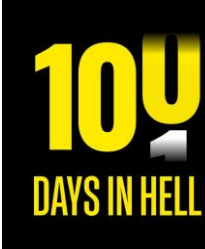

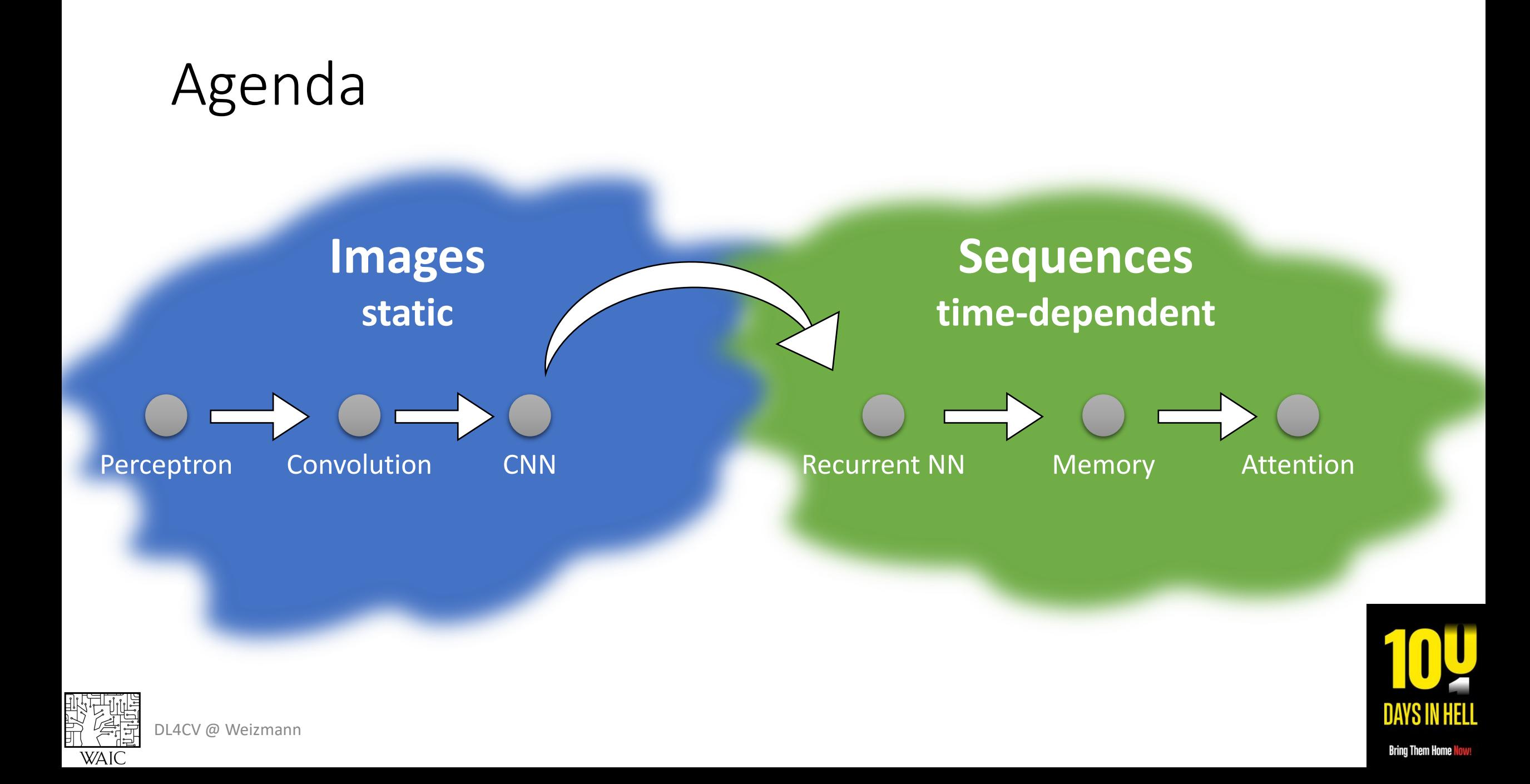

# Deep Learning for Sequences

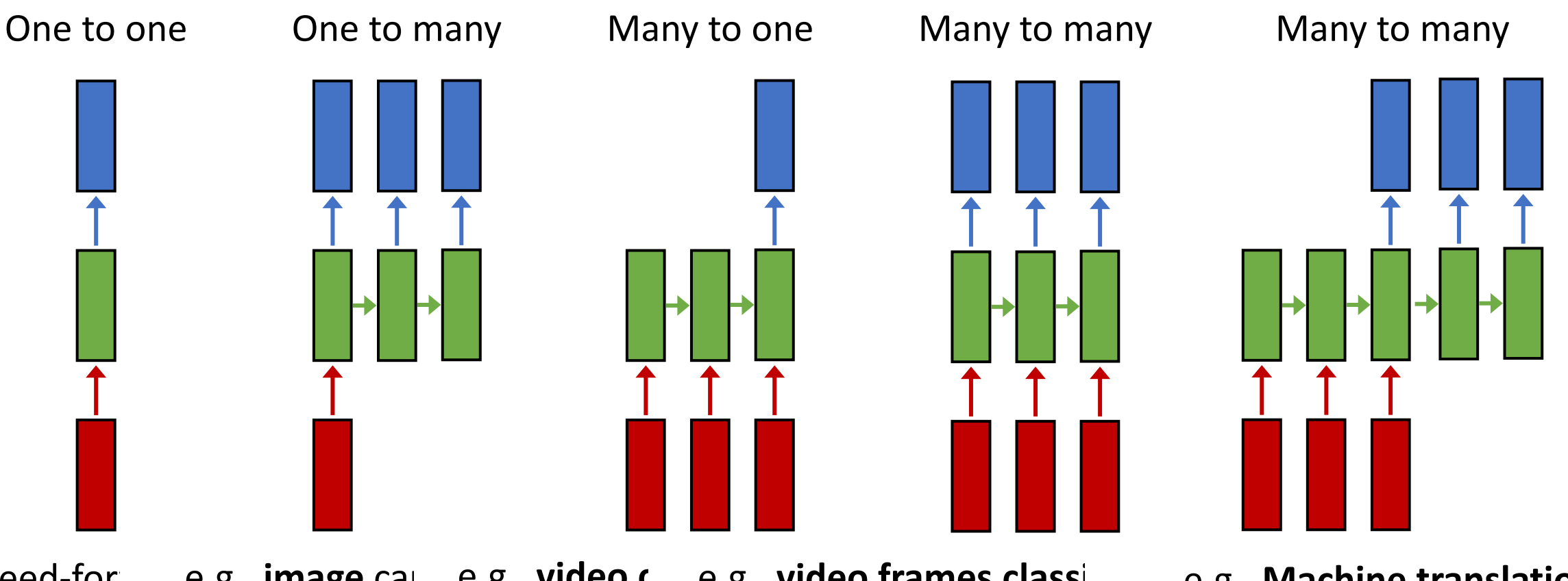

Feed-for e.g., **classii** image -> sequenc sequence of f sequence of frames -> sec sequence of words -> seq. of words image -> label e.g., **image** captioning e.g., **video classification** e.g., **video frames classification** e.g., **Machine translation**

DL4CV @ Weizmann

Slide credit: Justin Johnson (EECS-498-007, HylMich)

One to one Many to many

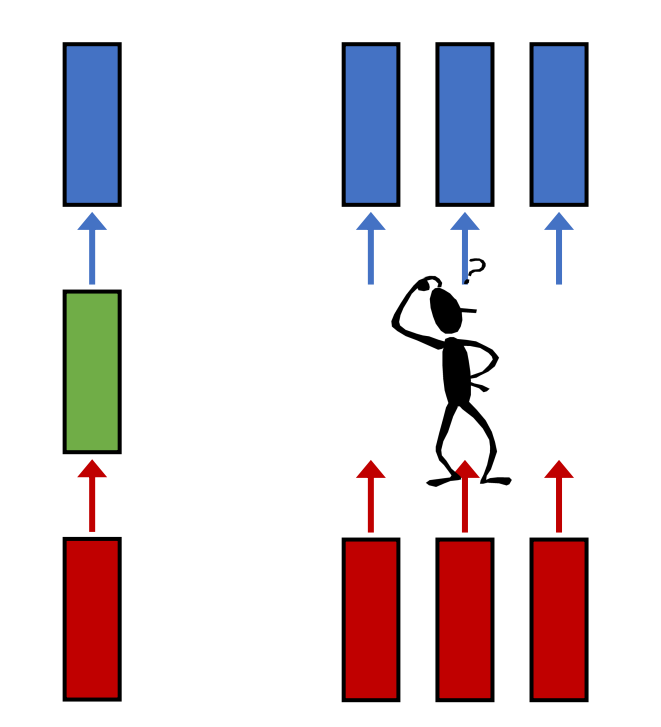

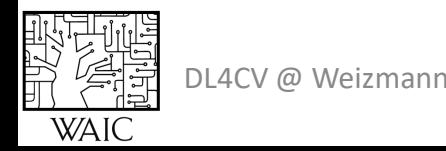

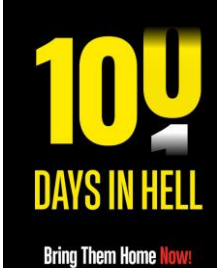

#### One to one Many to many

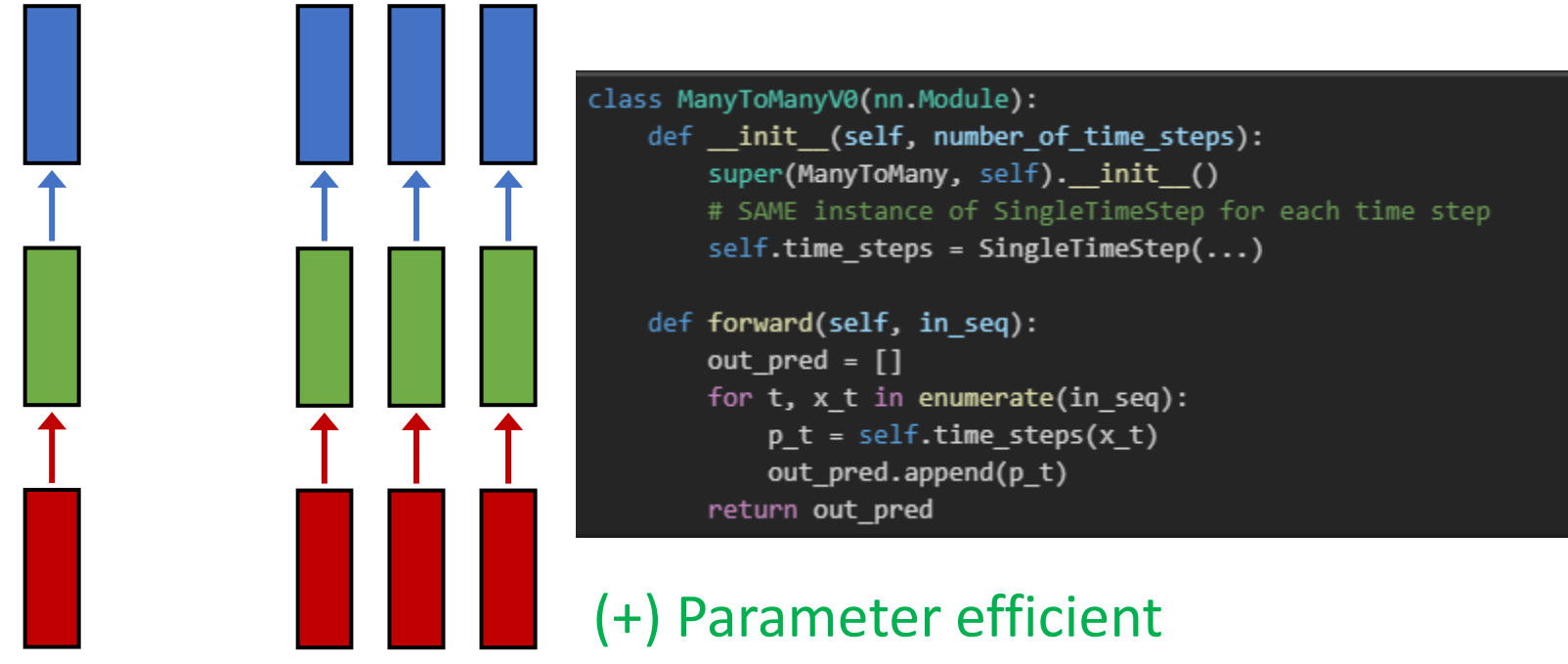

(-) No temporal dependency

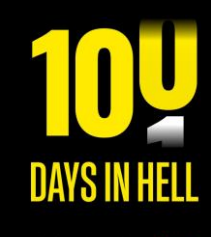

DL4CV @ Weizmann

**Bring Them Home No** 

#### One to one Many to many

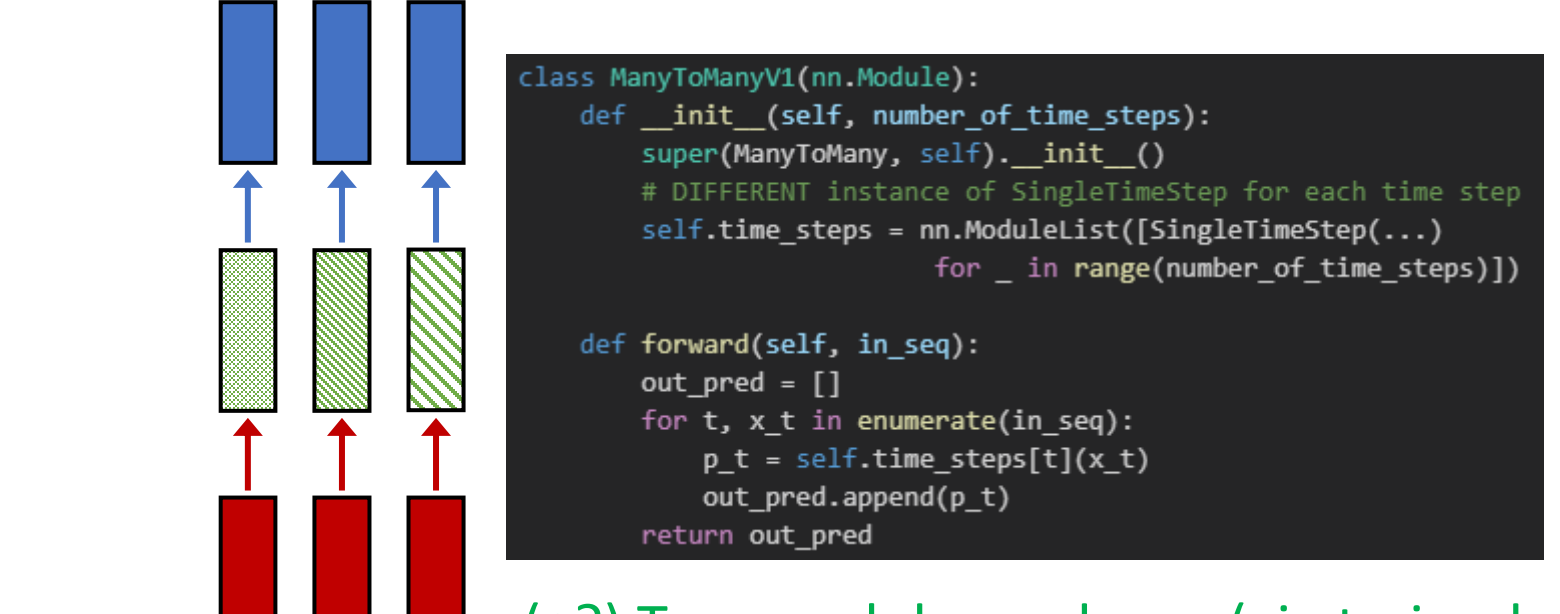

(+?) Temporal dependency (via trained parameters) (-) Parameter inefficiency (-) Fixed sequence length

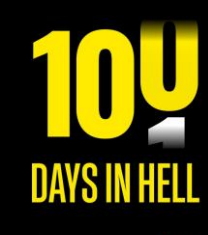

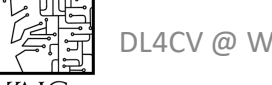

#### One to one Many to many

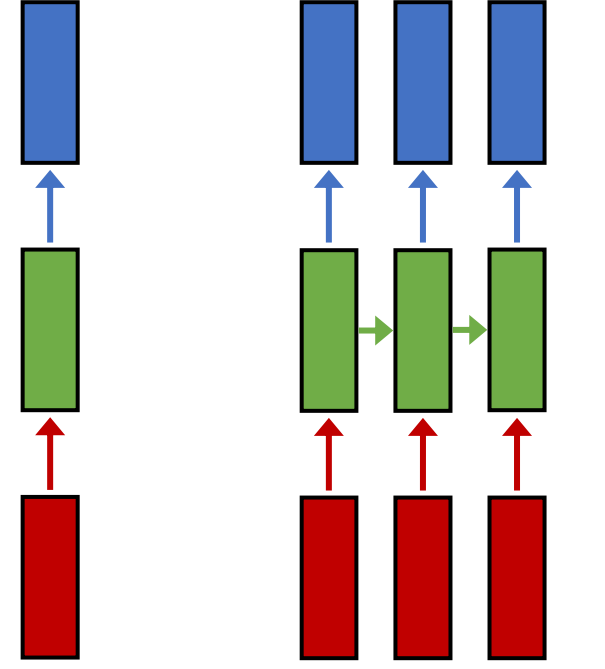

```
class ManyToMany(nn.Module):
    def init (self):
        super(ManyToMany, self). init ()
        # SHARE a single instance of SingleTimeStep
        self.time step = SingleTimeStep(...)def forward(self, in_seq):
        out\_pred = []state = self.init_state
        for t, x_t in enumerate(in_seq):
           p_t, state = self.time_step(x_t, state)
           out_pred.append(p_t)
        return out_pred
```
(+) Temporal dependency (via "hidden state") (+) Parameter efficiency (+) Arbitrary sequence length

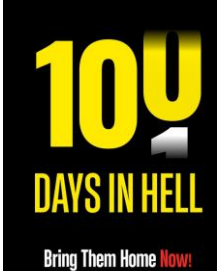

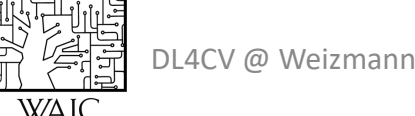

#### One to one Many to many

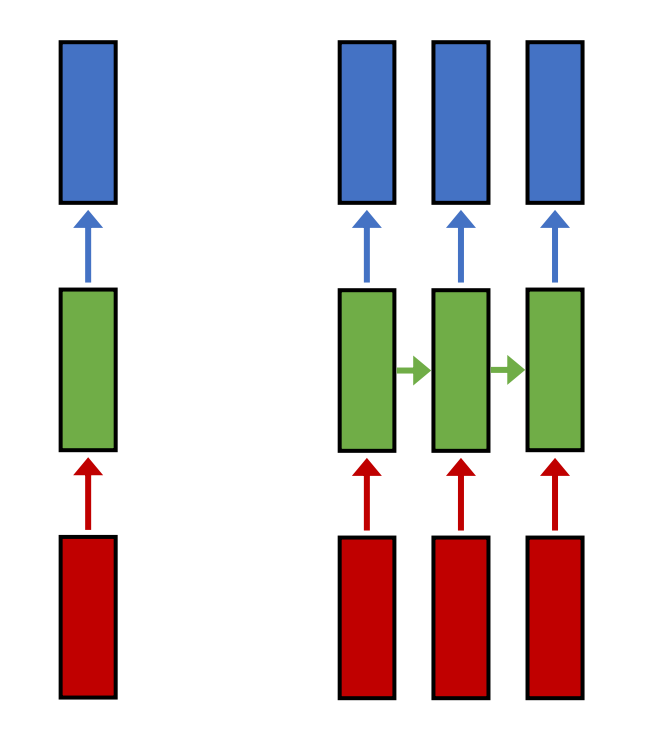

```
class ManyToMany(nn.Module):
   def init (self):
       super(ManyToMany, self)._init_()
       # SHARE a single instance of SingleTimeStep
       self.time\_step = SingleTimeStep(...)def forward(self, in_seq):
        out\_pred = []state = self.init_state
        for t, x_t in enumerate(in_seq):
           p_t, state = self.time_step(x_t, state)
           out_pred.append(p_t)
       return out_pred
```
 $h_t = f(h_{t-1}, x_t; W)$ ;  $W$ )

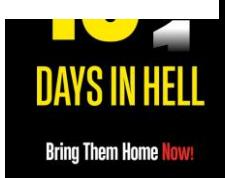

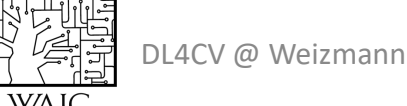

Task: Given characters  $c_0$ ,  $c_1$ , ...,  $c_{t-1}$ Predict  $c_t$ 

Training sequence: "hello"

Vocabulary: ['h', 'e', 'l', 'o']

Embedding Layer:

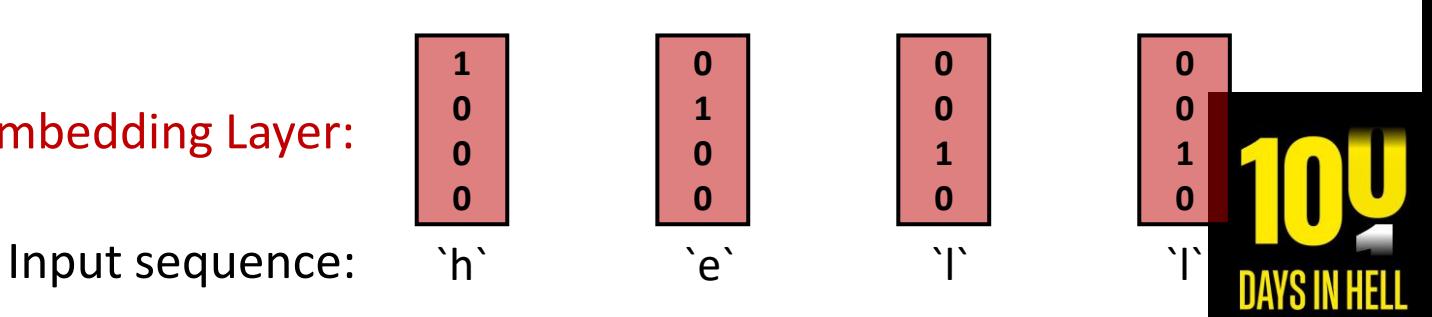

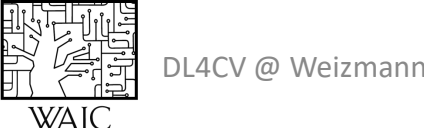

Slide credit: Justin Johnson (EECS-498-007, Hyherkich)

Task: Given characters  $c_0$ ,  $c_1$ , ...,  $c_{t-1}$ Predict  $c_t$ 

$$
h_t = \tanh(W_{hh}h_{t-1} + W_{xh}x_t)
$$

Training sequence: "hello" Vocabulary: ['h', 'e', 'l', 'o']

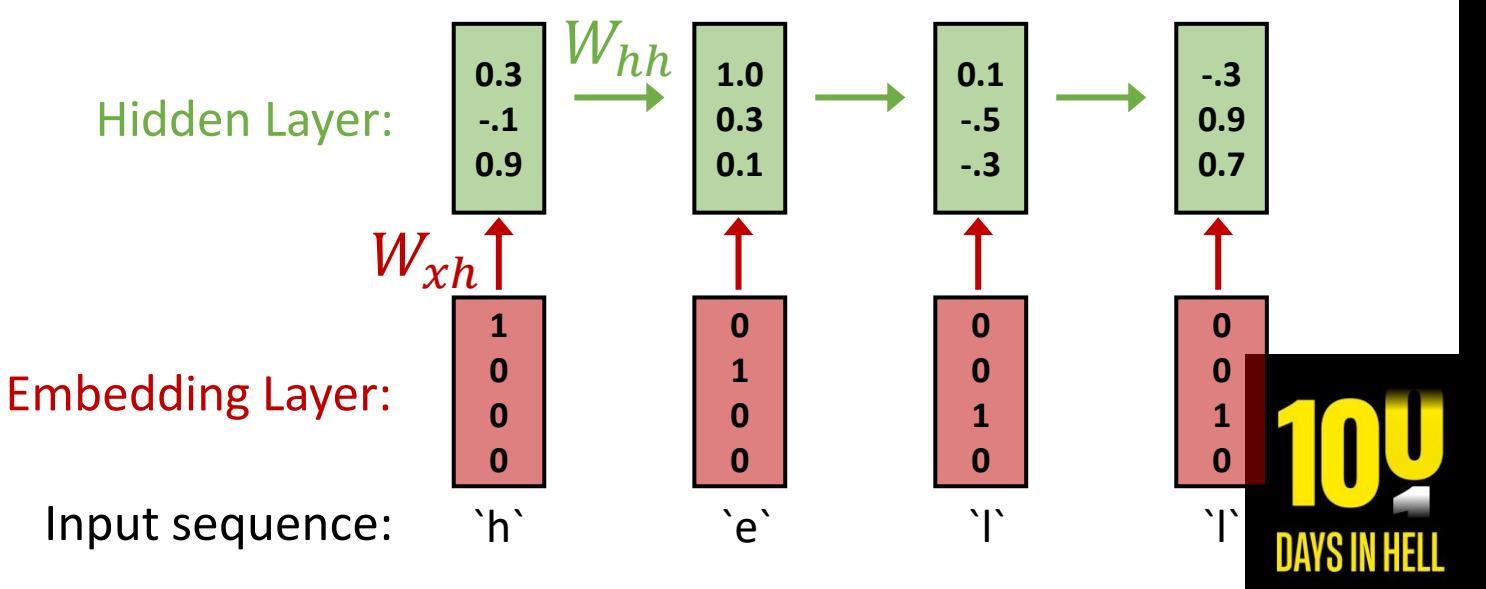

Slide credit: Justin Johnson (EECS-498-007, Hyherlich)

DL4CV @ Weizmann

Task:

\nGiven characters 
$$
c_0, c_1, \ldots, c_{t-1}
$$
 *Target chars:*  $e^x$ 

\nPredict  $c_t$  *Output layer:*

\n

| 1.0                                                      |                                                  |
|----------------------------------------------------------|--------------------------------------------------|
| $h_t = \tanh(W_{hh}h_{t-1} + W_{xh}x_t)$                 | $W_{hy}$                                         |
| Training sequence: "hello"                               | $W_{xh}$                                         |
| Vocabulary: ['h', 'e', 'l', 'o'] <i>Embedding Layer:</i> | $\begin{bmatrix} 1 \\ 0 \\ 0 \\ 0 \end{bmatrix}$ |

DL4CV @ Weizmann

設置

**WAIC** 

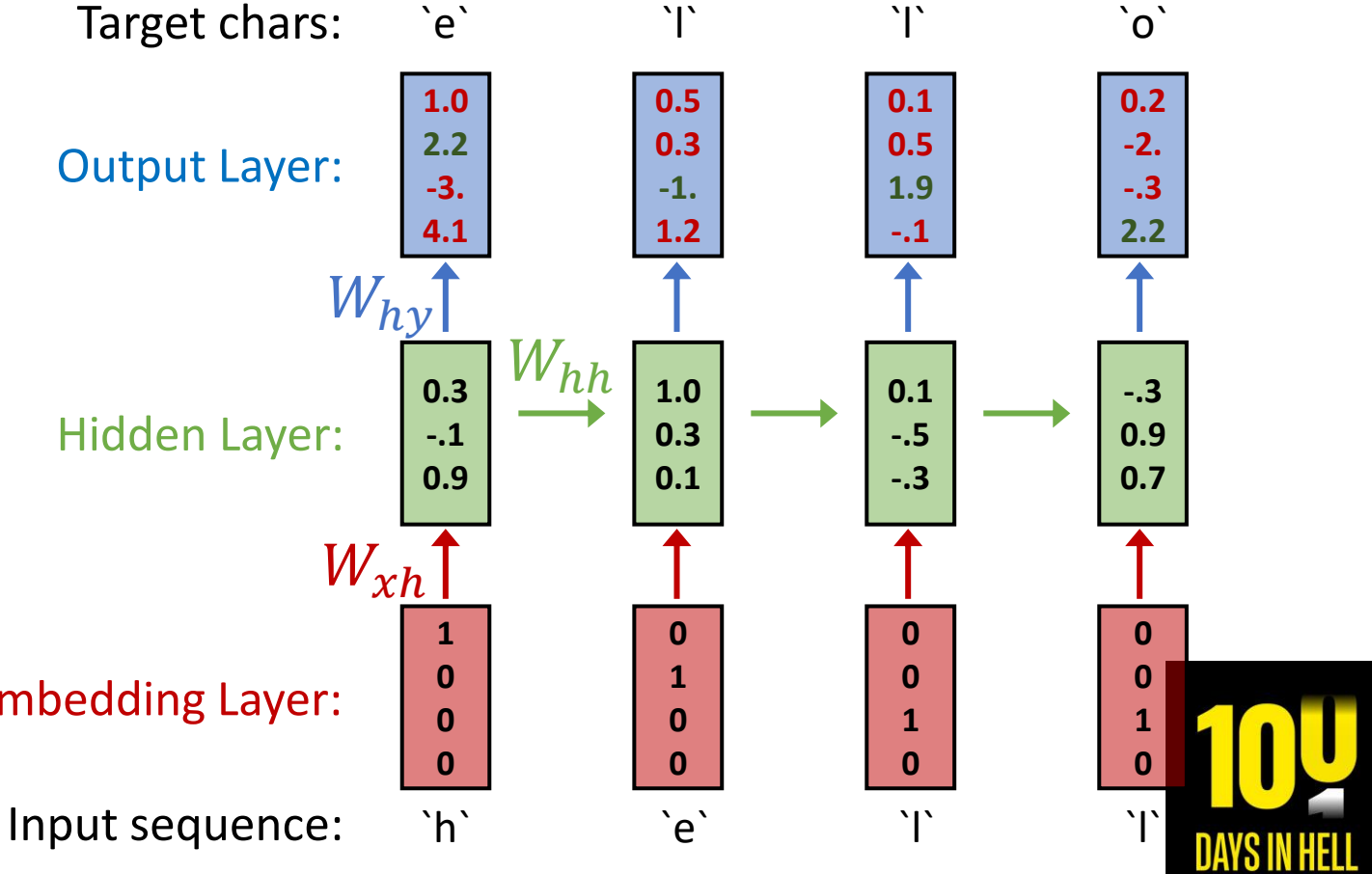

Slide credit: Justin Johnson (EECS-498-007, Hayh Mich.)

Task: Given characters  $c_0$ ,  $c_1$ , ...,  $c_{t-1}$ Predict  $c_t$ Training sequence: "hello" Vocabulary: ['h', 'e', 'l', 'o']  $h_t = \tanh(W_{hh}h_{t-1} + W_{xh}x_t)$  $y_t = W_{hv} h_t$ 

DL4CV @ Weizmann

Given "h" predict "e"

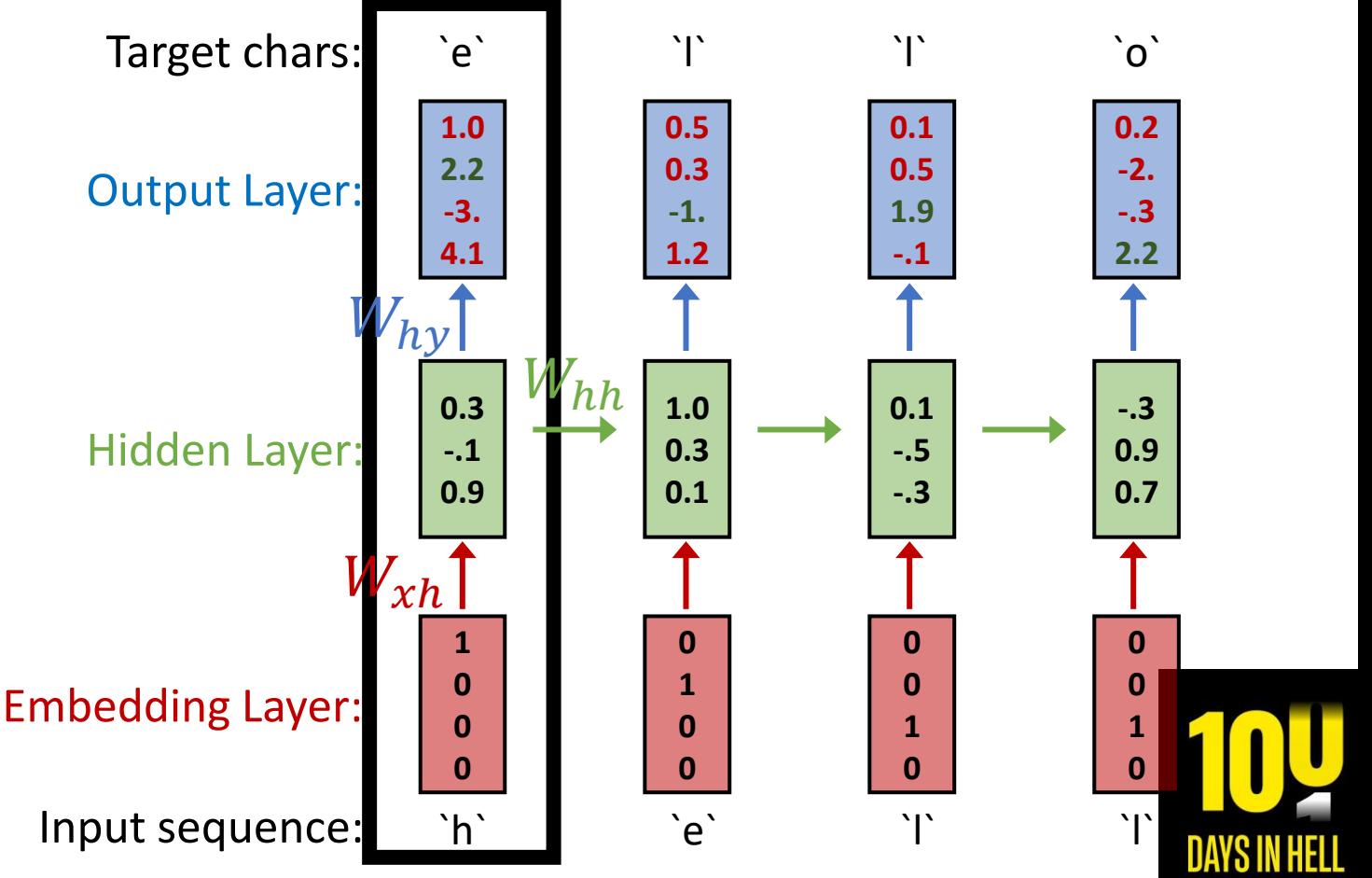

Slide credit: Justin Johnson (EECS-498-007, Muhammed

Task: Given characters  $c_0$ ,  $c_1$ , ...,  $c_{t-1}$ Predict  $c_t$  $h_t = \tanh(W_{hh}h_{t-1} + W_{xh}x_t)$  $y_t = W_{hv} h_t$ 

Training sequence: "hello" Vocabulary: ['h', 'e', 'l', 'o']

DL4CV @ Weizmann

Given "he" predict "l" **0.1 0.5 1.9 -.1 1.0 2.2 -3. 4.1 0.5 0.3 -1. 1.2 0.2 -2. -.3 2.2** Output Layer: Target chars: `e` `l` `l` `o` Why **0.3 -.1 0.9 1.0 0.3 0.1 0.1 -.5 -.3 -.3 0.9 0.7**  $W_{hh}$  $W_{xh}$ Hidden Layer: **1 0 0 0 0 0 1 0 0 1 0 0 0 0 1 0** Input sequence: `h` `e`

Slide credit: Justin Johnson (EECS-498-007, Muhammah)

Task: Given characters  $c_0$ ,  $c_1$ , ...,  $c_{t-1}$ Predict  $c_t$ 

$$
h_t = \tanh(W_{hh}h_{t-1} + W_{xh}x_t)
$$
  

$$
y_t = W_{hy}h_t
$$

Training sequence: "hello" Vocabulary: ['h', 'e', 'l', 'o']

Given "hel" predict "l"

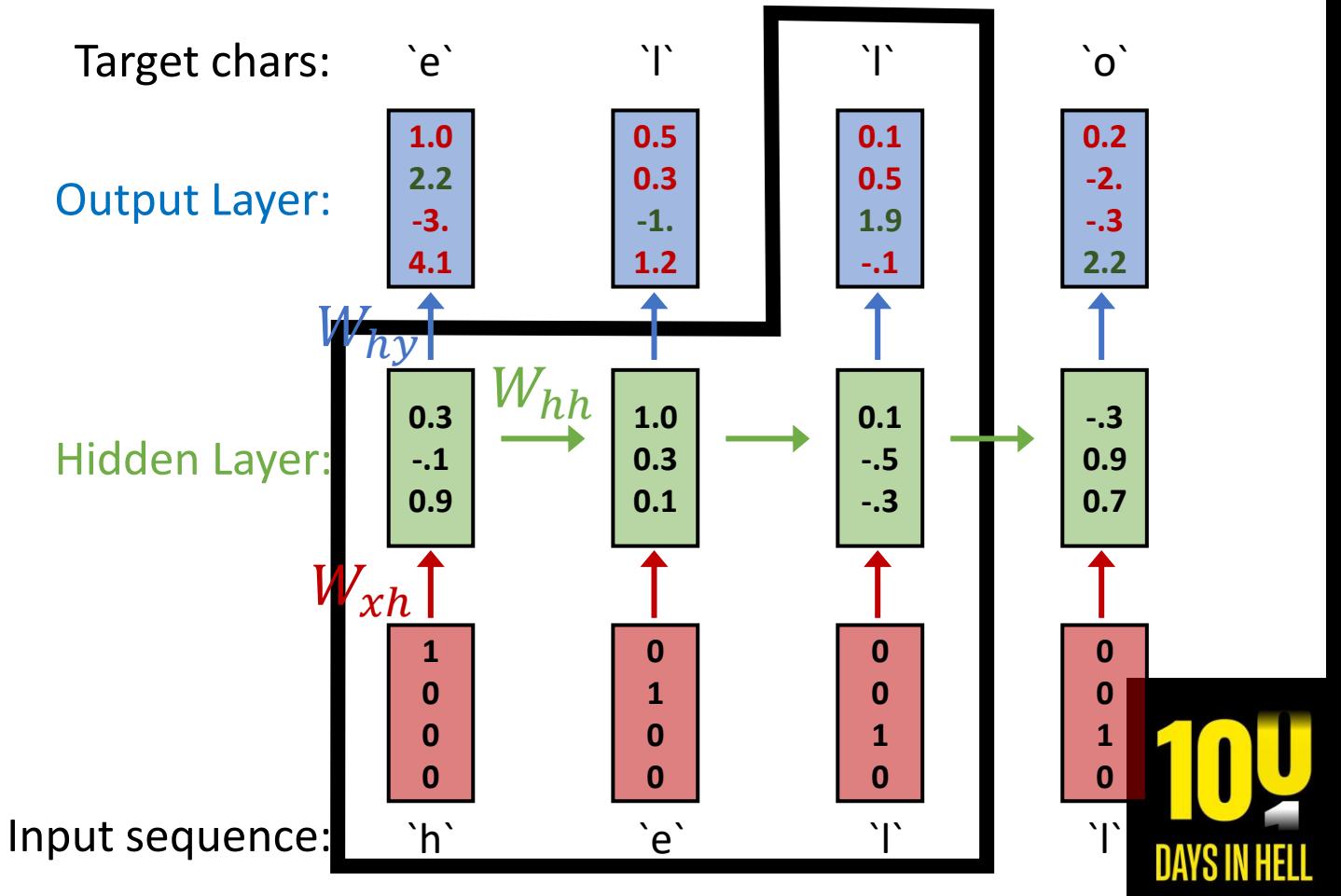

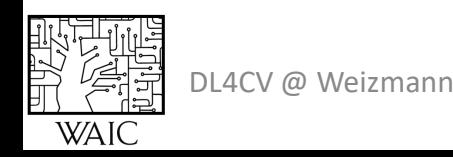

#### Given "hell" predict "o"

Task: Given characters  $c_0$ ,  $c_1$ , ...,  $c_{t-1}$ Predict  $c_t$ 

$$
h_t = \tanh(W_{hh}h_{t-1} + W_{xh}x_t)
$$
  

$$
y_t = W_{hy}h_t
$$

Training sequence: "hello" Vocabulary: ['h', 'e', 'l', 'o']

DL4CV @ Weizmann

**0.1 0.5 1.9 -.1 1.0 2.2 -3. 4.1 0.5 0.3 -1. 1.2 0.2 -2. -.3 2.2** Output Layer: Target chars: `e` ` `i` ` `i` \` `o` Why **0.3 -.1 0.9 1.0 0.3 0.1 0.1 -.5 -.3 -.3 0.9 0.7**  $W_{hh}$  $W_{xh}$ Hidden Layer: **1 0 0 0 0 0 1 0 0 1 0 0 0 0 1 0** Input sequence: `h` `e`

Slide credit: Justin Johnson (EECS-498-007, Hyherlich)

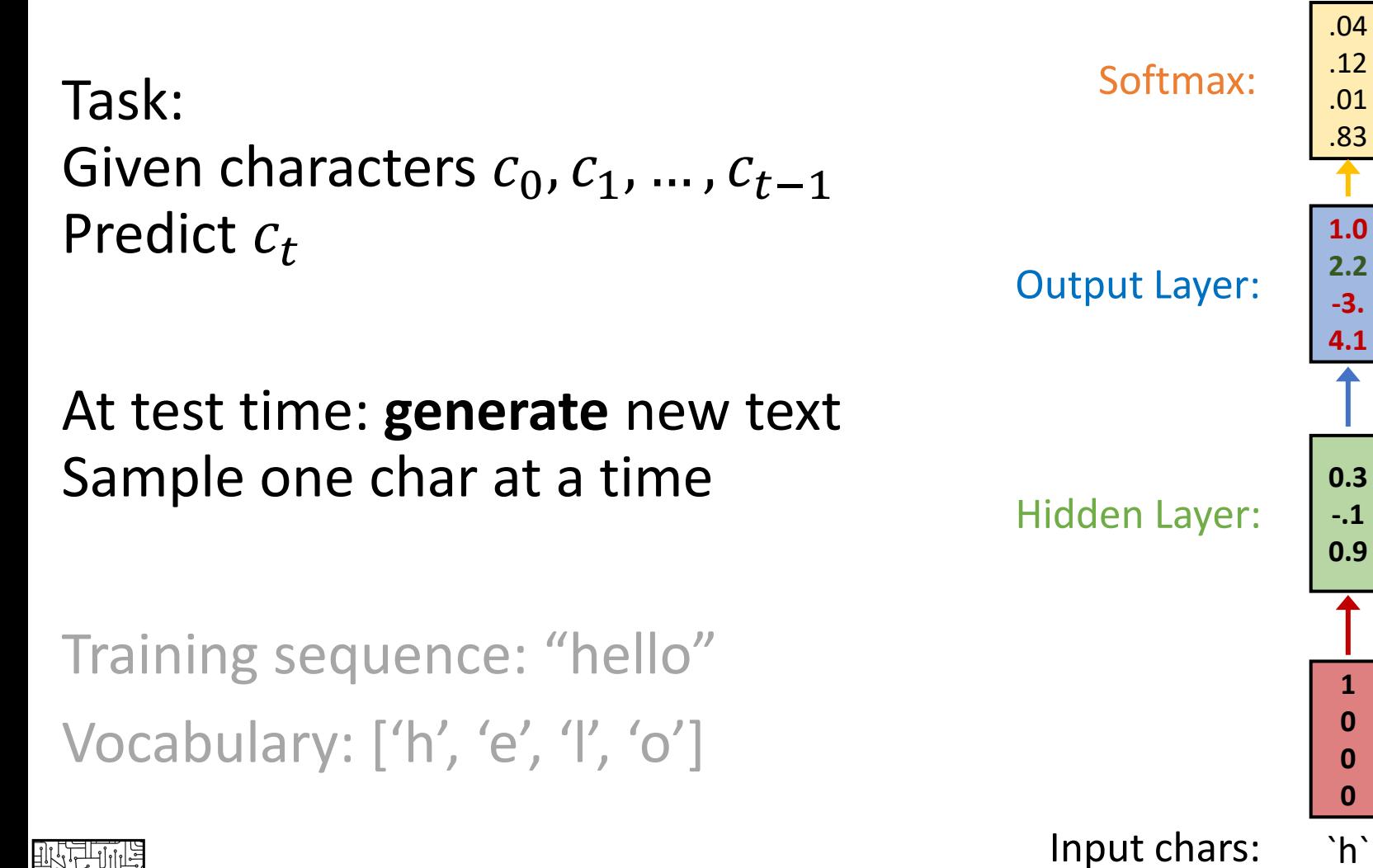

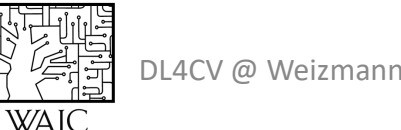

Slide credit: Justin Johnson (EECS-498-007, UMICH)

`e`

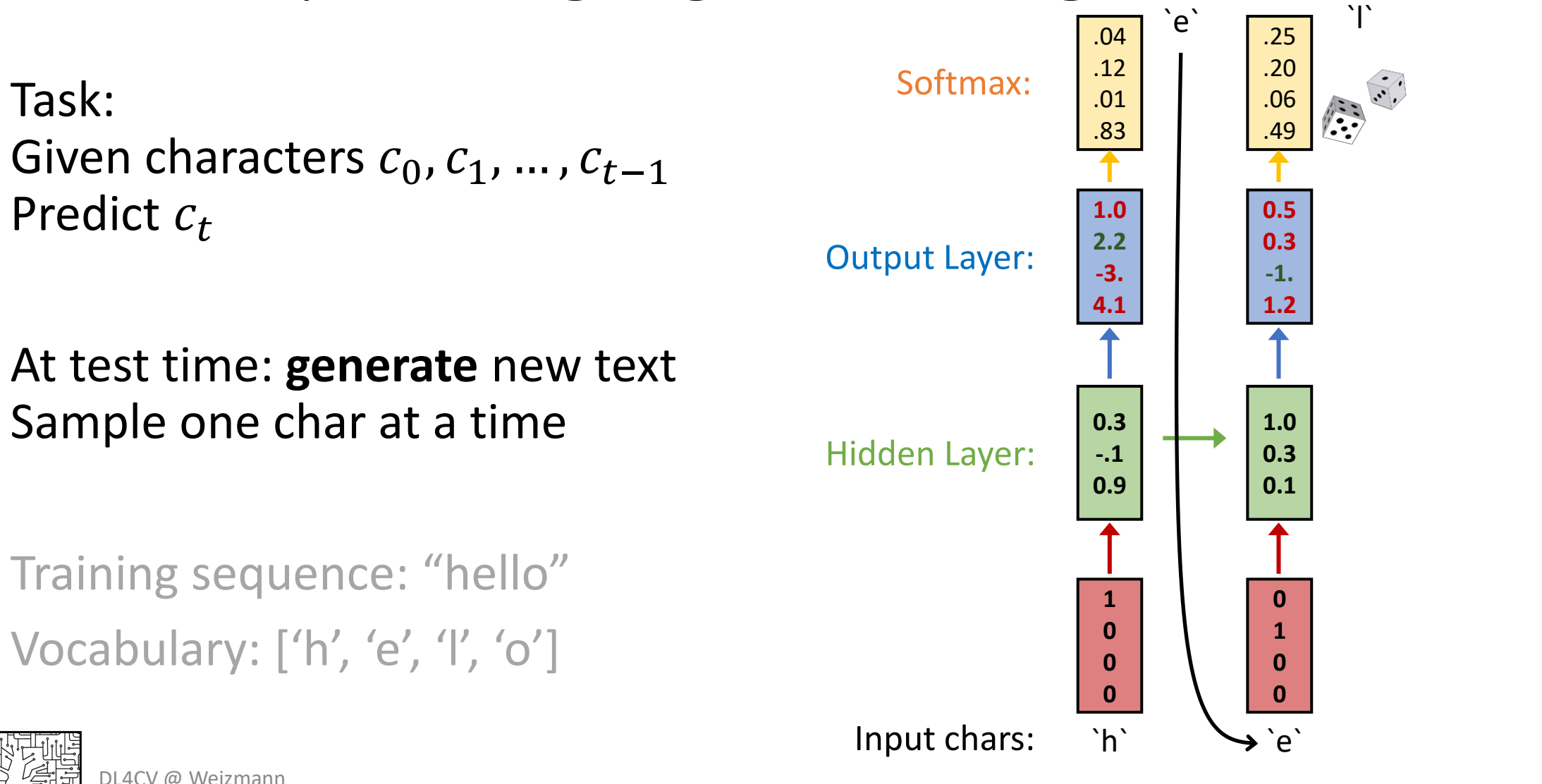

Slide credit: Justin Johnson (EECS-498-007, Muhammah)

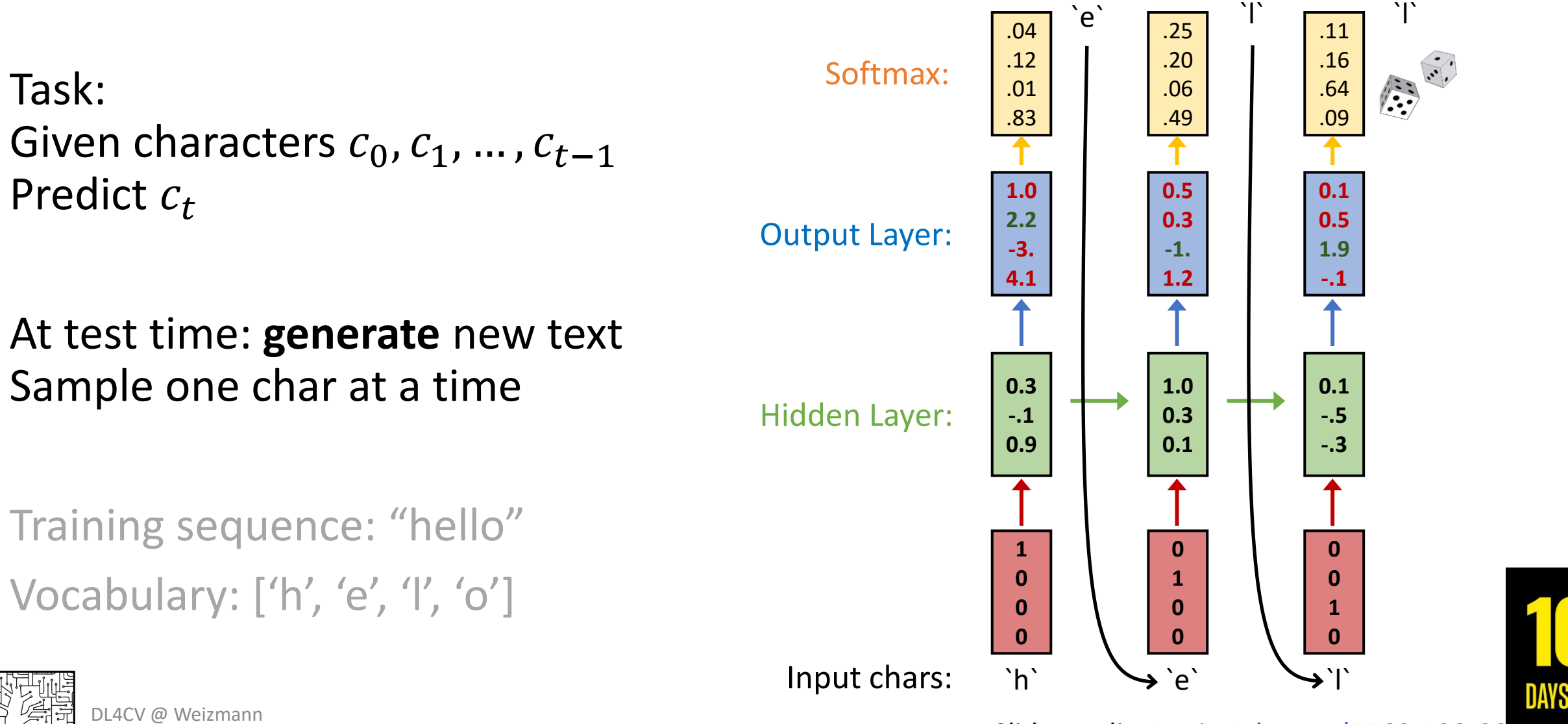

Slide credit: Justin Johnson (EECS-498-007, Hyhalich)

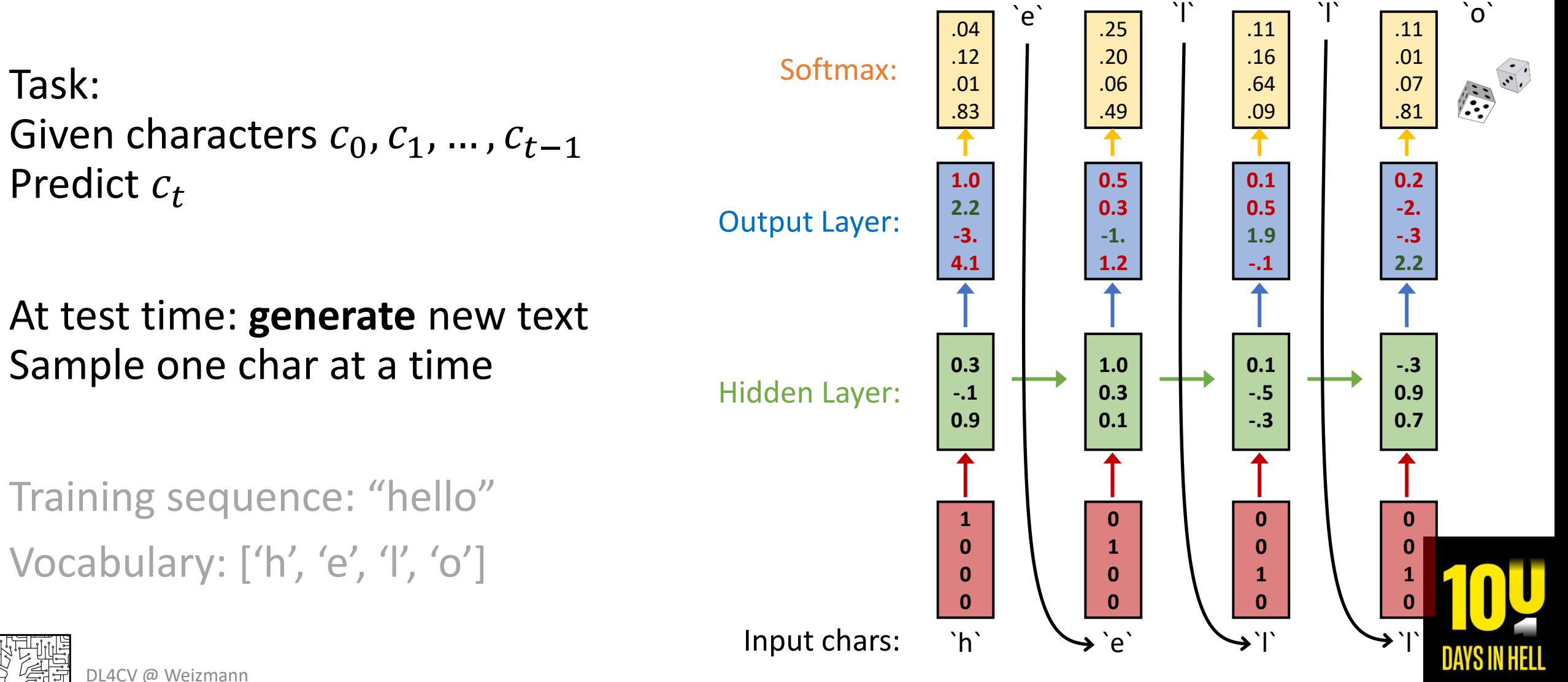

Slide credit: Justin Johnson (EECS-498-007, My MA Mich)

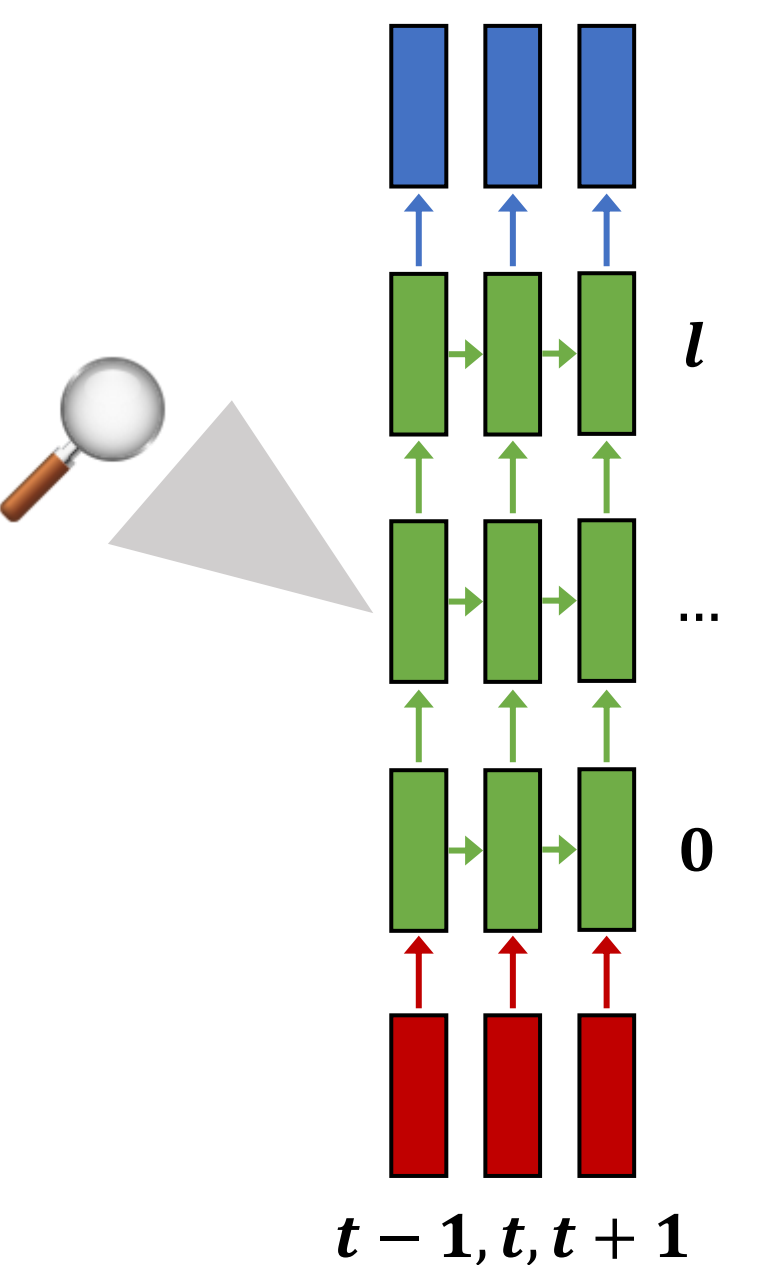

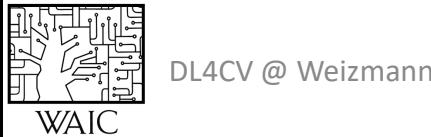

**Bring Them Home Now** 

A large portion of cells are not easily interpretable. Here is a typical example:

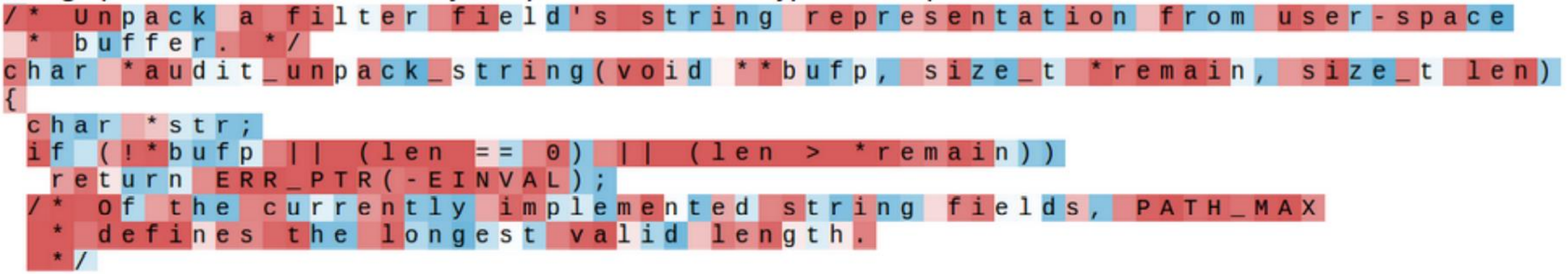

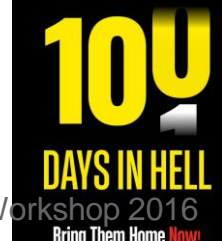

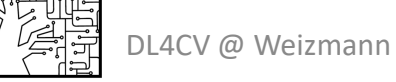

Karpathy, Johnson, and Fei-Fei: Visualizing and Understanding Recurrent Networks, ICLR Workshop 20<br>Eigunes convright Kerpathy, Johnson, and Fei Fei, 2015; reproduced with permission Figures copyright Karpathy, Johnson, and Fei-Fei, 2015; reproduced with permission

Cell sensitive to position in line:

The sole importance of the crossing of the Berezina lies in the fact that it plainly and indubitably proved the fallacy of all the plans for cutting off the enemy's retreat and the soundness of the only possible line of action--the one Kutuzov and the general mass of the army demanded -- namely, simply to follow the enemy up. The French crowd fled at a continually increasing speed and all its energy was directed to reaching its goal. It fled like a wounded animal and it was impossible to block its path. This was shown not so much by the arrangements it made for crossing as by what took place at the bridges. When the bridges broke down, unarmed soldiers, people from Moscow and women with children who were with the French transport, all--carried on by vis inertiae-pressed forward into boats and into the ice-covered water and did not, surrender.

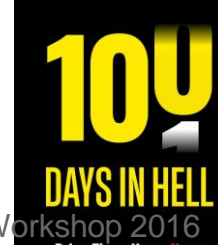

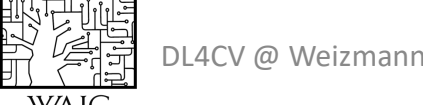

Karpathy, Johnson, and Fei-Fei: Visualizing and Understanding Recurrent Networks, ICLR Workshop 20 Figures copyright Karpathy, Johnson, and Fei-Fei, 2015; reproduced with permission

Cell that turns on inside quotes:

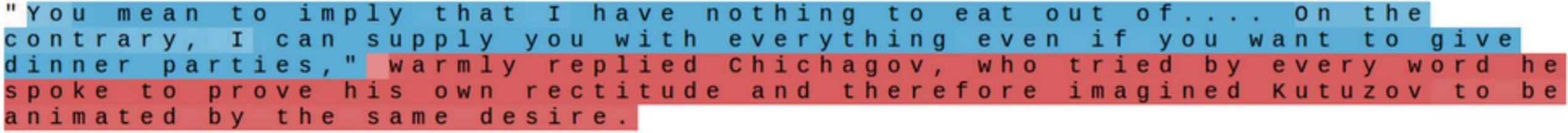

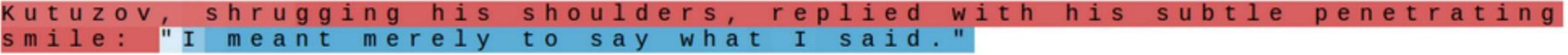

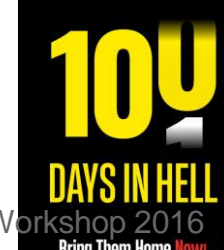

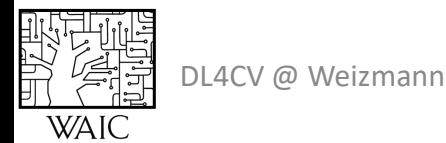

Karpathy, Johnson, and Fei-Fei: Visualizing and Understanding Recurrent Networks, ICLR Workshop 2016<br>Eigunes convright Karpathy, Johnson, and Fei-Fei, 2015; reproduced with permission Figures copyright Karpathy, Johnson, and Fei-Fei, 2015; reproduced with permission

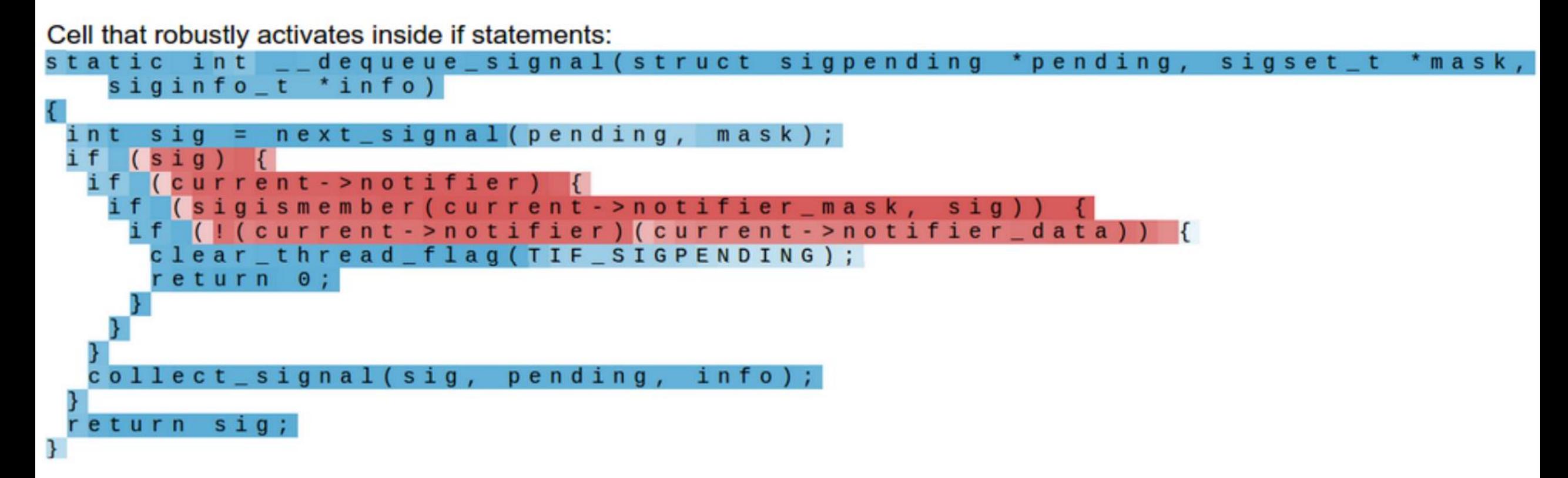

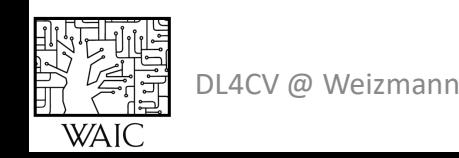

Karpathy, Johnson, and Fei-Fei: Visualizing and Understanding Recurrent Networks, ICLR Workshop 20<br>Eigunes convright Kerpathy, Johnson, and Fei Fei, 2015; reproduced with permission Figures copyright Karpathy, Johnson, and Fei-Fei, 2015; reproduced with permission

# Searching for Interpretable Cells<br>Cell that turns on inside comments and quotes:

**WAIC** 

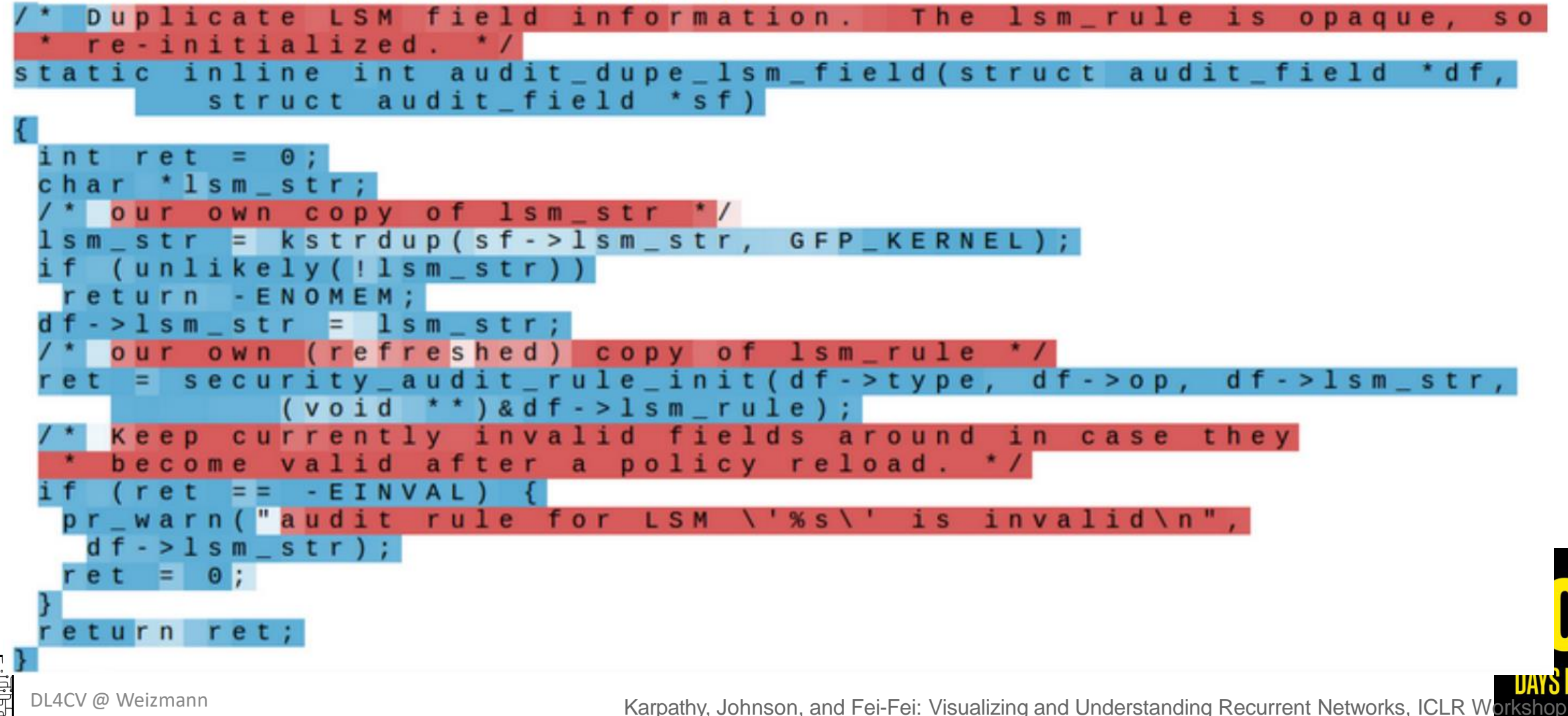

Karpathy, Johnson, and Fei-Fei: Visualizing and Understanding Recurrent Networks, ICLR Workshop 2016 Figures copyright Karpathy, Johnson, and Fei-Fei, 2015; reproduced with permission

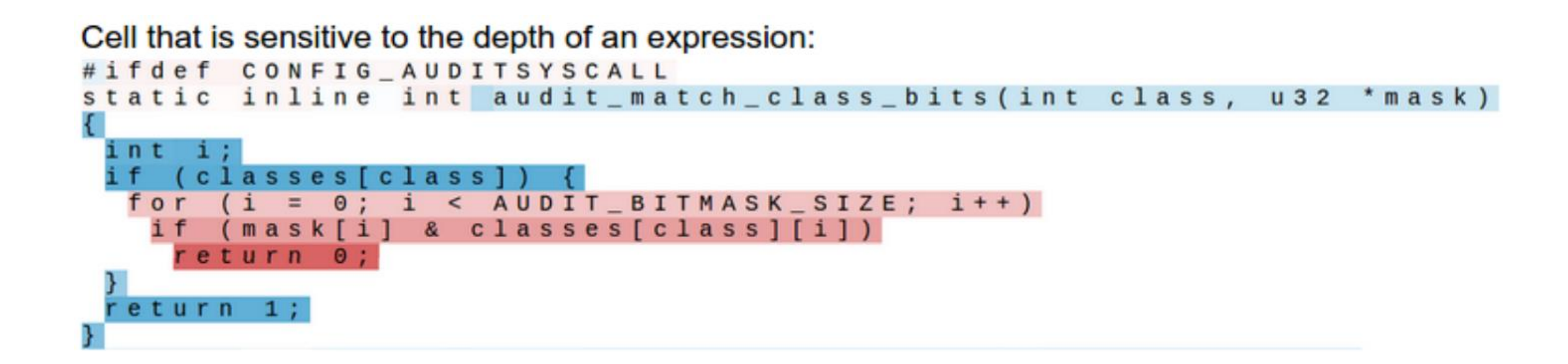

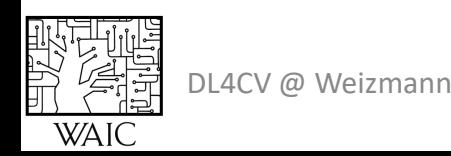

Karpathy, Johnson, and Fei-Fei: Visualizing and Understanding Recurrent Networks, ICLR Workshop 20<br>Eigunes convright Kerpathy, Johnson, and Fei Fei, 2015; reproduced with permission Figures copyright Karpathy, Johnson, and Fei-Fei, 2015; reproduced with permission

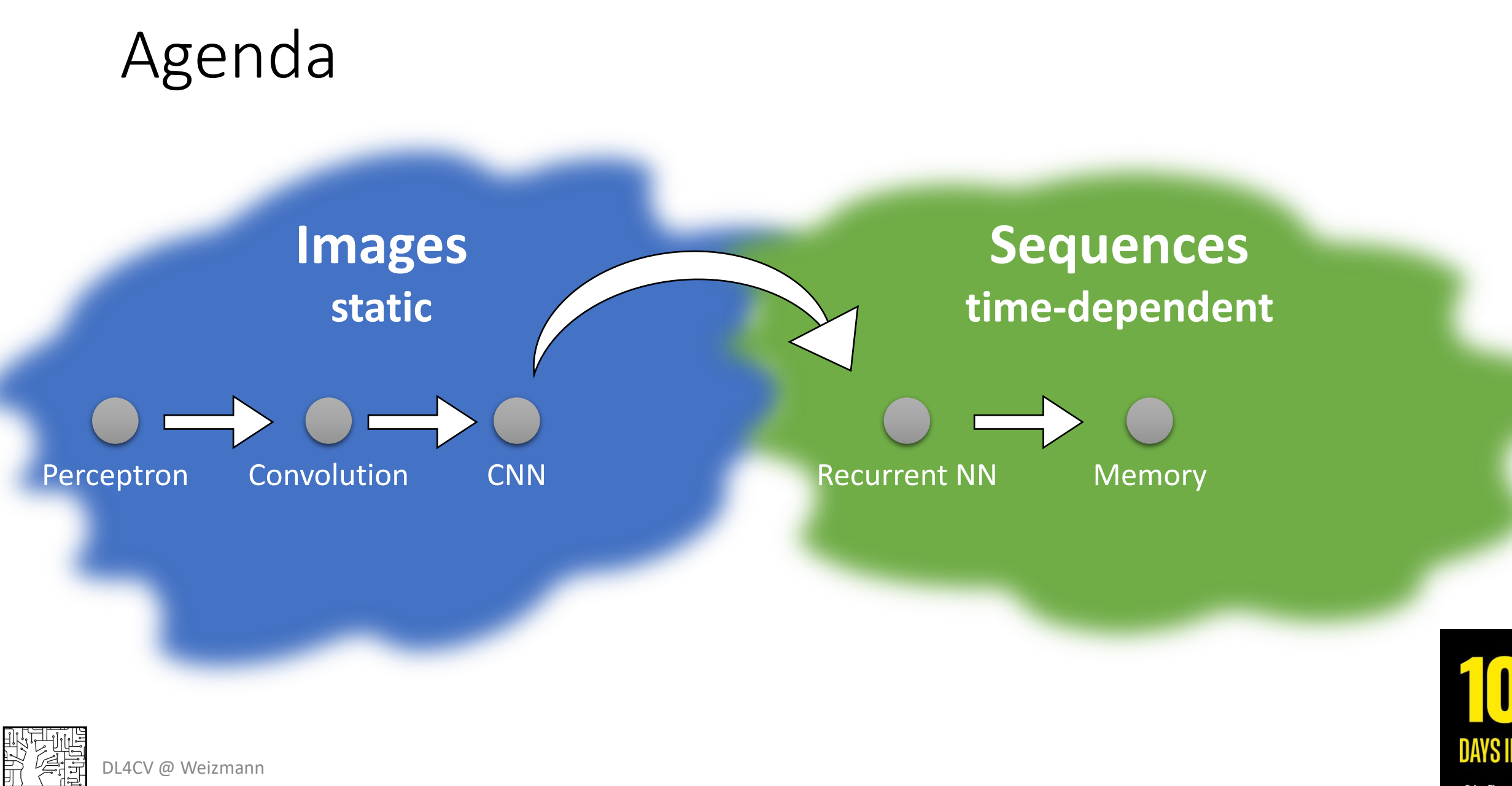

**Bring Them Home Now!** 

HFI

RNN: Gradient Flow

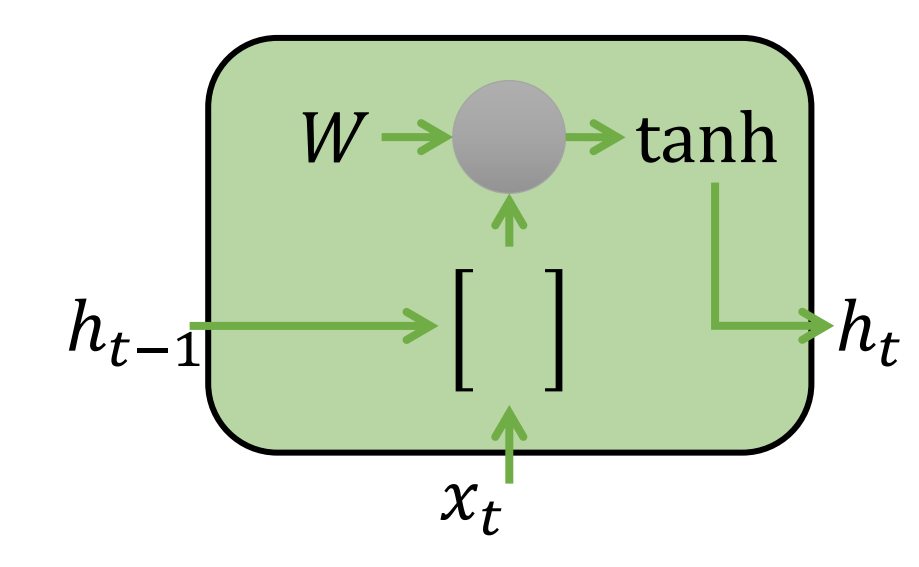

$$
h_t = \tanh(W_{hh}h_{t-1} + W_{xh}x_t)
$$

$$
= \tanh(W \cdot \begin{bmatrix} h_{t-1} \\ x_t \end{bmatrix})
$$

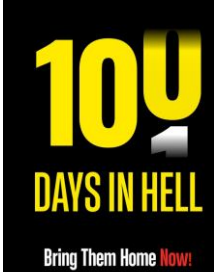

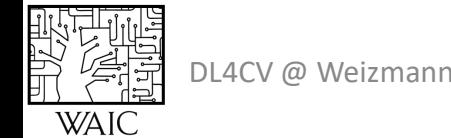

RNN: Gradient Flow

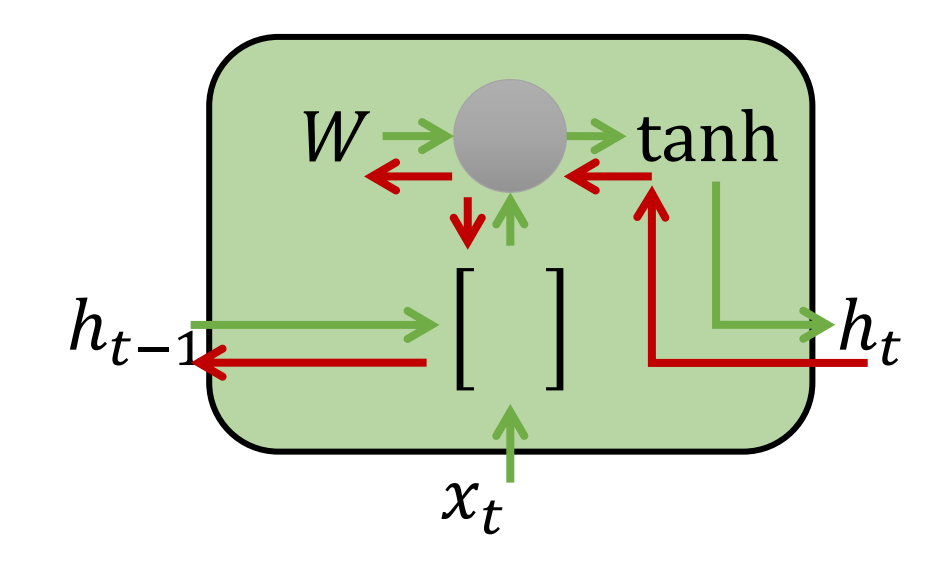

$$
h_t = \tanh(W_{hh}h_{t-1} + W_{xh}x_t)
$$

$$
= \tanh\left(W \cdot \begin{bmatrix} h_{t-1} \\ x_t \end{bmatrix}\right)
$$

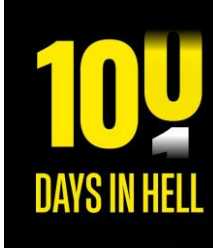

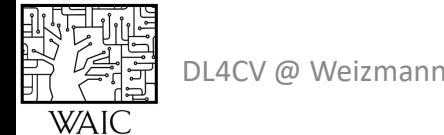

**Bring Them Home Now** 

#### RNN: Gradient Flow

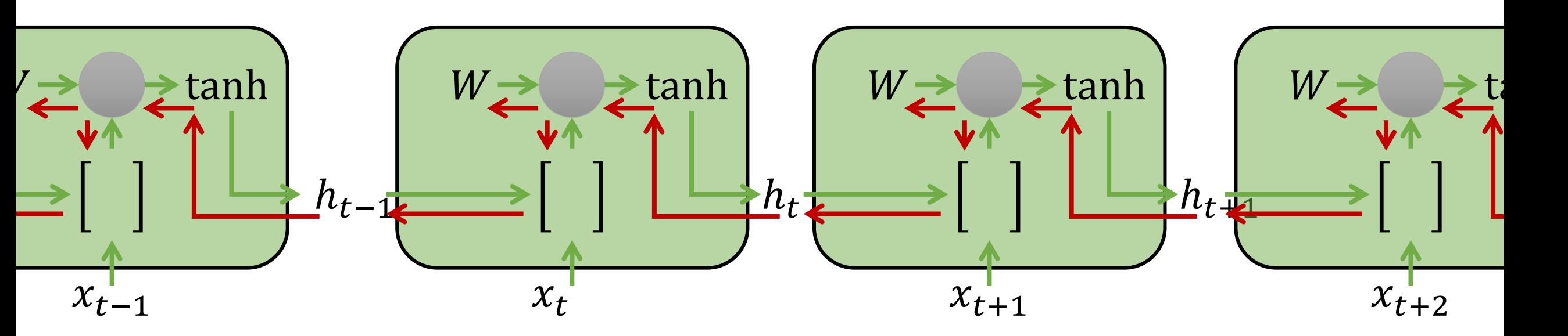

Forwarding/backwarding in time for long sequences = very deep NN Easily leads to exploding/vanishing gradients

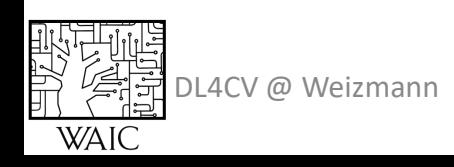

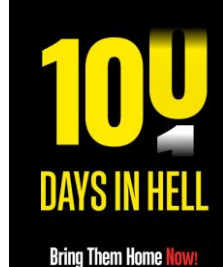

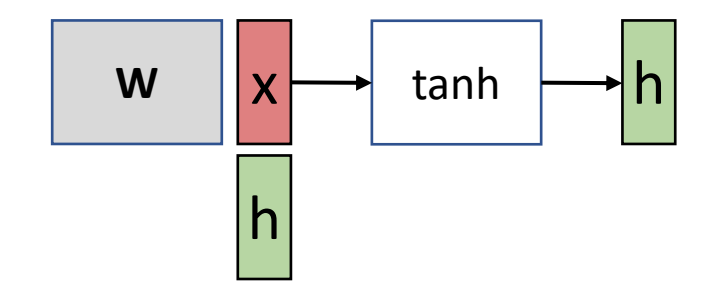

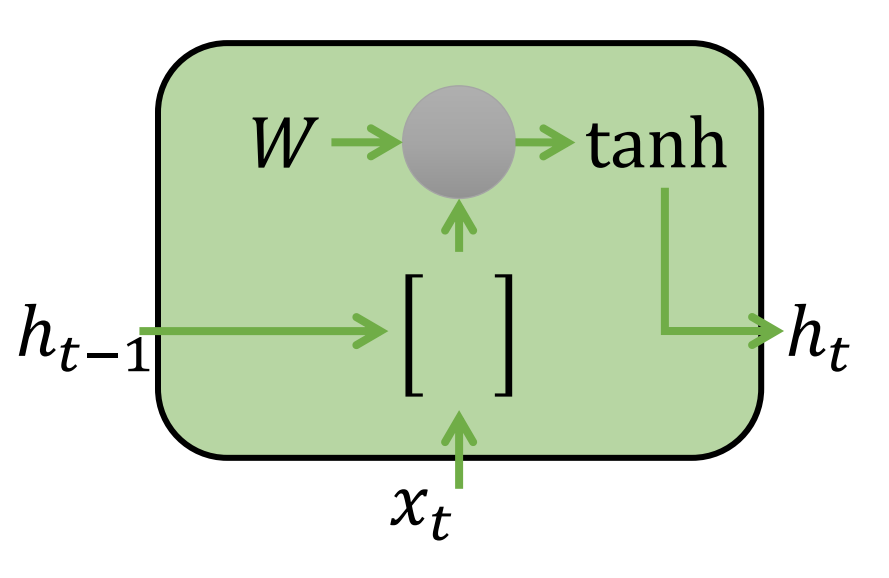

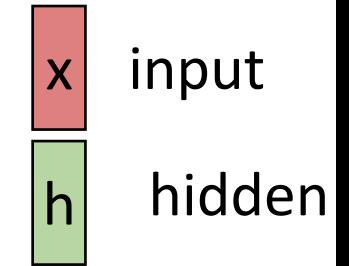

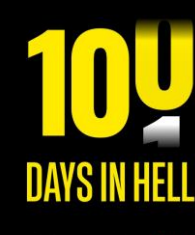

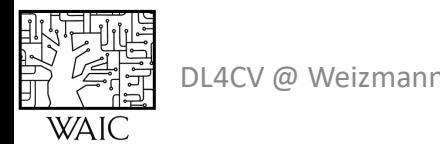

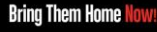

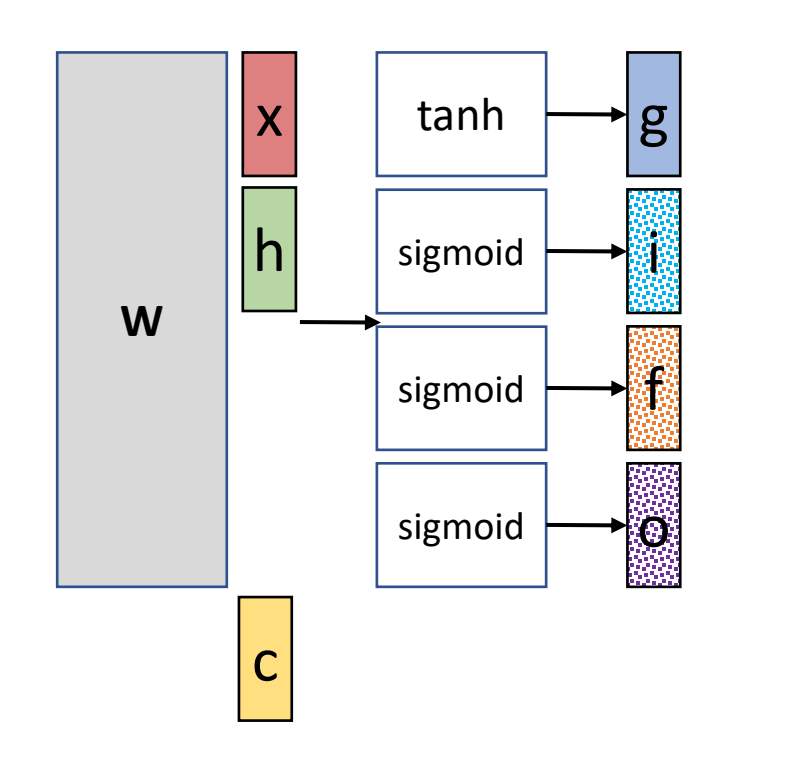

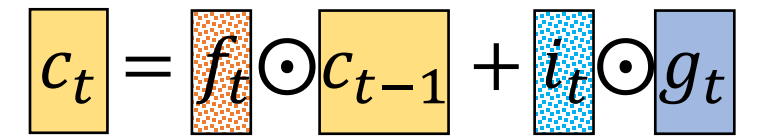

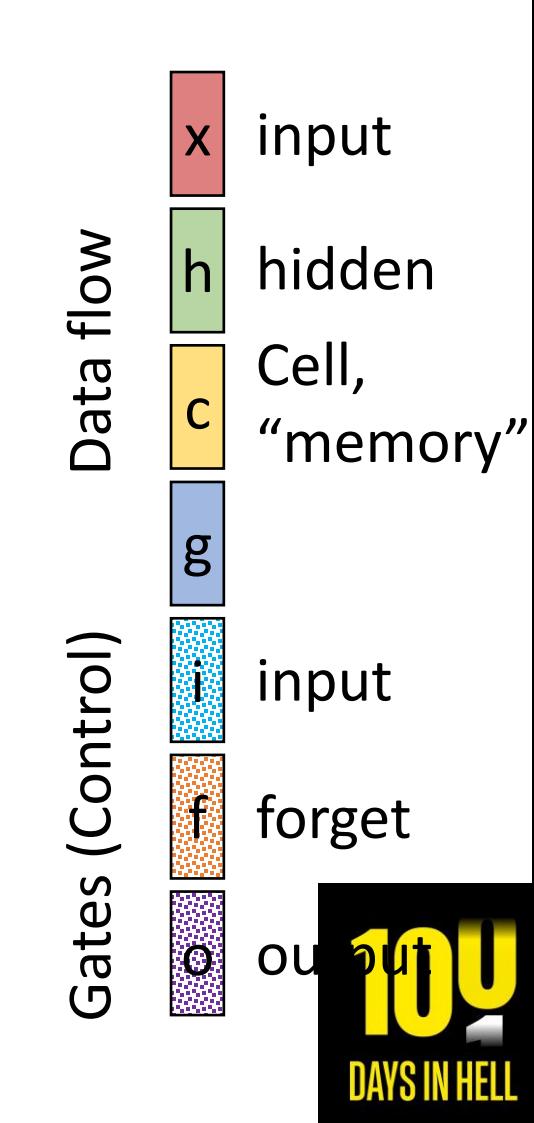

**Bring Them Home Nov** 

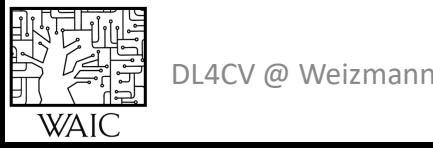

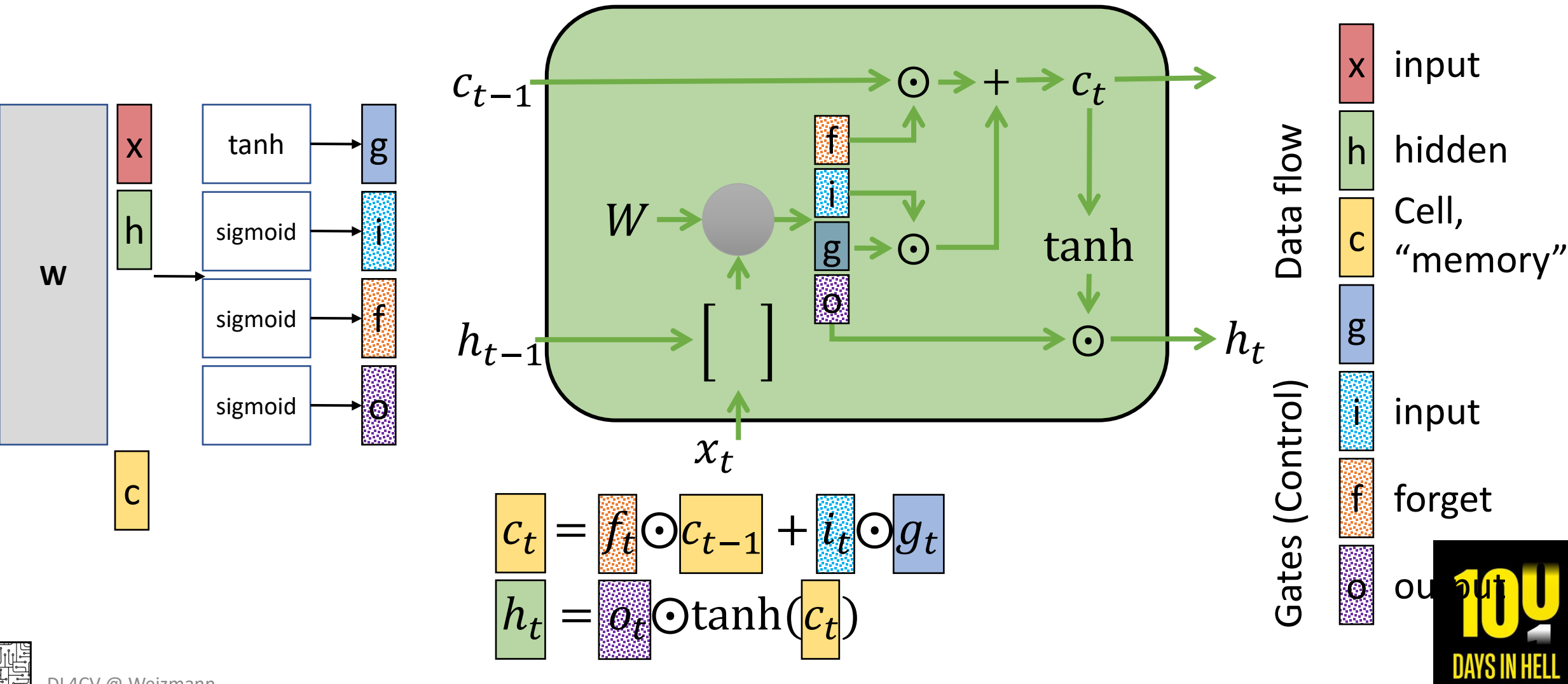

DL4CV @ Weizmann

**WAIC** 

**Bring Them Home Nov** 

 $c_{t-1}$ 

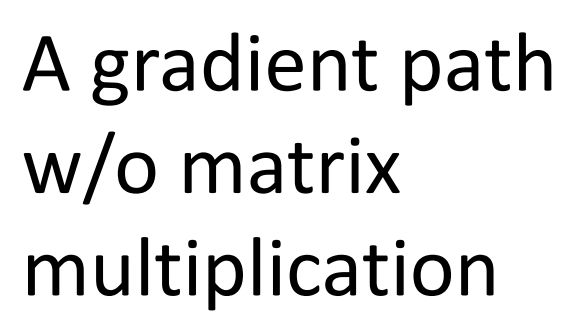

毁罪

**WAIC** 

f Data flow Gates (Control) Data flow hidden h i Cell,  $W \cdot$ c tanh g  $\odot$ "memory" o  $\rightarrow h_t$ g  $h_{t-1}$  $\rightarrow$   $\odot$ (Control) io<br>22 input  $x_t$ f forget = ⨀−1 + ⨀ Gates ecca (1993) x3 conv, 512, /2 iv, 256  $\frac{10}{10}$ <br> $\frac{512}{10}$ **NV, 512 IV, 64**  $\frac{64}{ }$  $N, 512$  $\frac{10}{9}$  $\mathsf{OL}%$  $\overline{128}$  $\frac{1}{\frac{1}{\sqrt{1-\frac{1}{\sqrt{1-\frac{1}{\sqrt{$  $3x3$  co  $rac{3x3}{x2}$  $\frac{1}{3}$  $3x3$  cor  $3x3$  co  $3x3$  co  $\frac{8}{3}$ 3x3 co  $rac{1}{3}$  co  $3x3$  co 3x3 co  $3x3c$  $3x3$  co  $rac{8}{3}$  cc  $\times$ 3 cor  $3x3$  $\overline{33}$  $3x3$  $\Box$   $\Box$   $\Box$   $\Box$ 

 $\odot \rightarrow + \rightarrow c_t$ 

x

input

**Bring Them Home** 

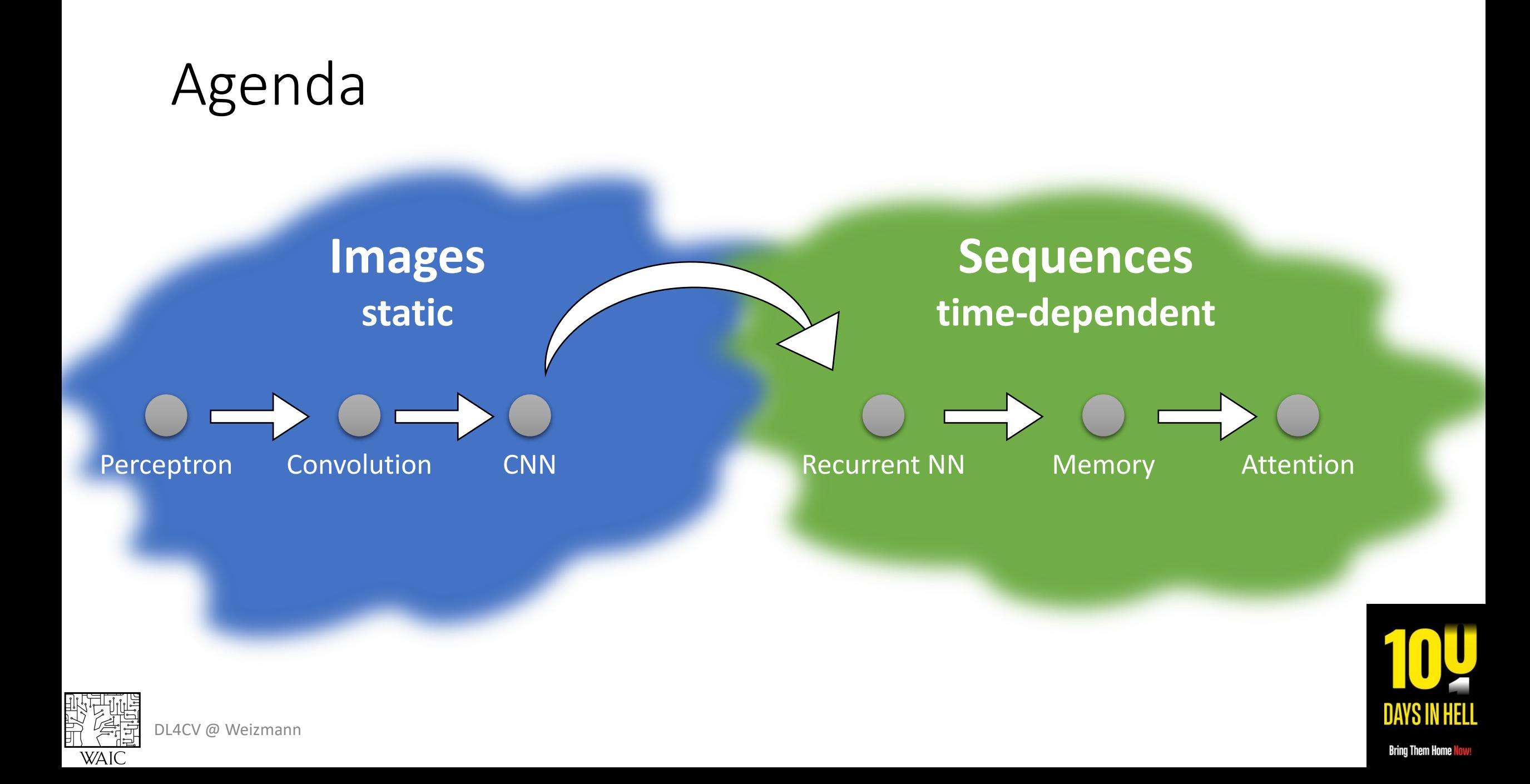

#### Sequence to Sequence

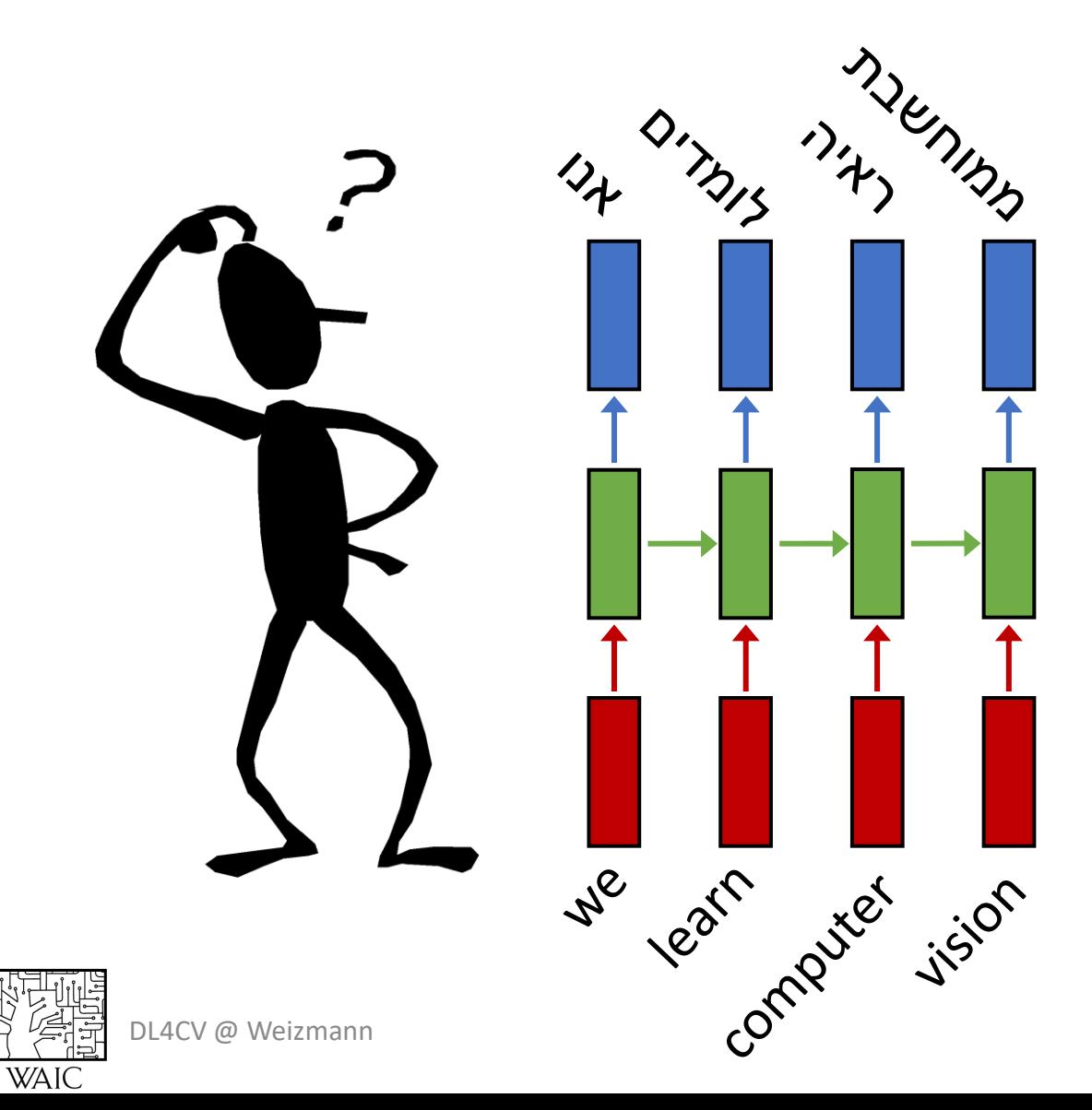

毁残

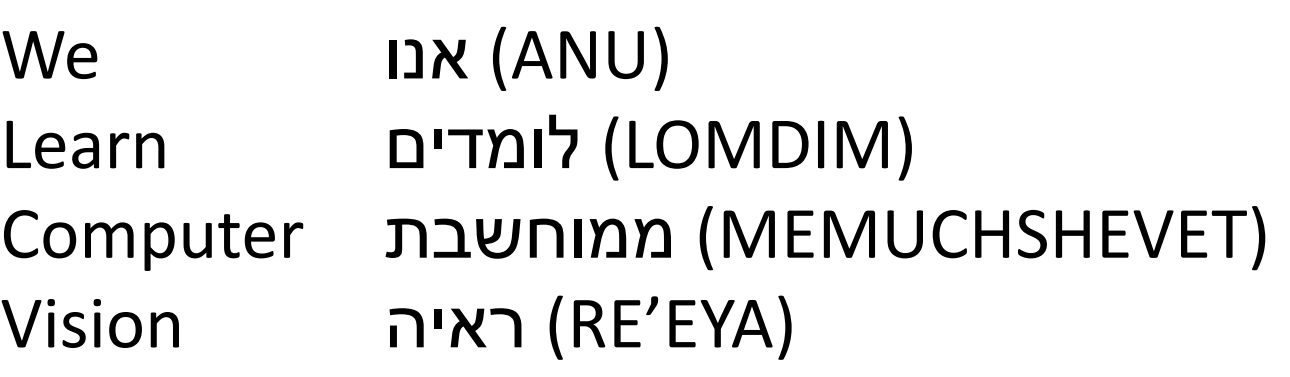

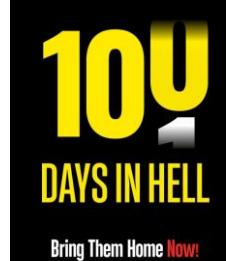

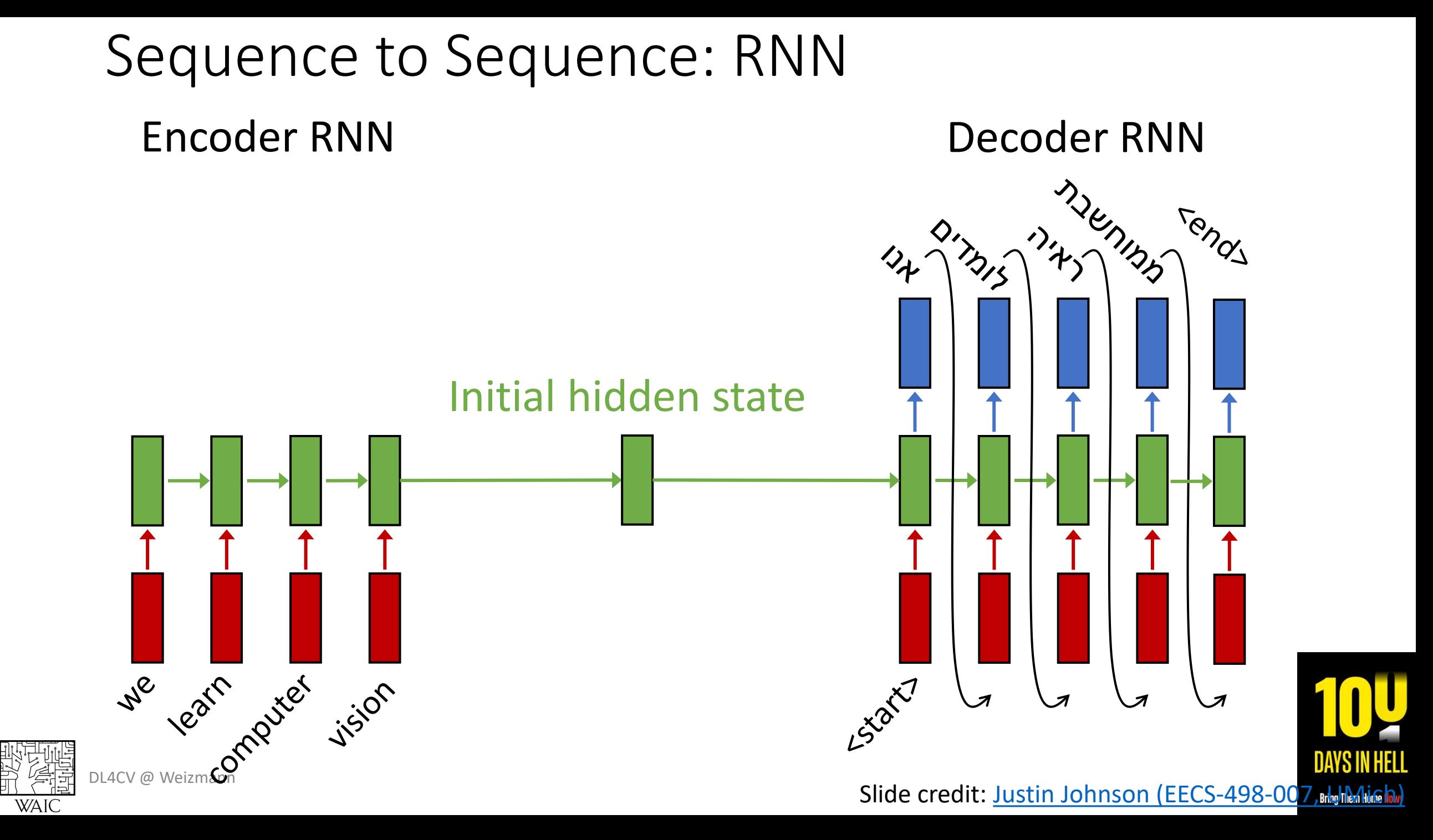

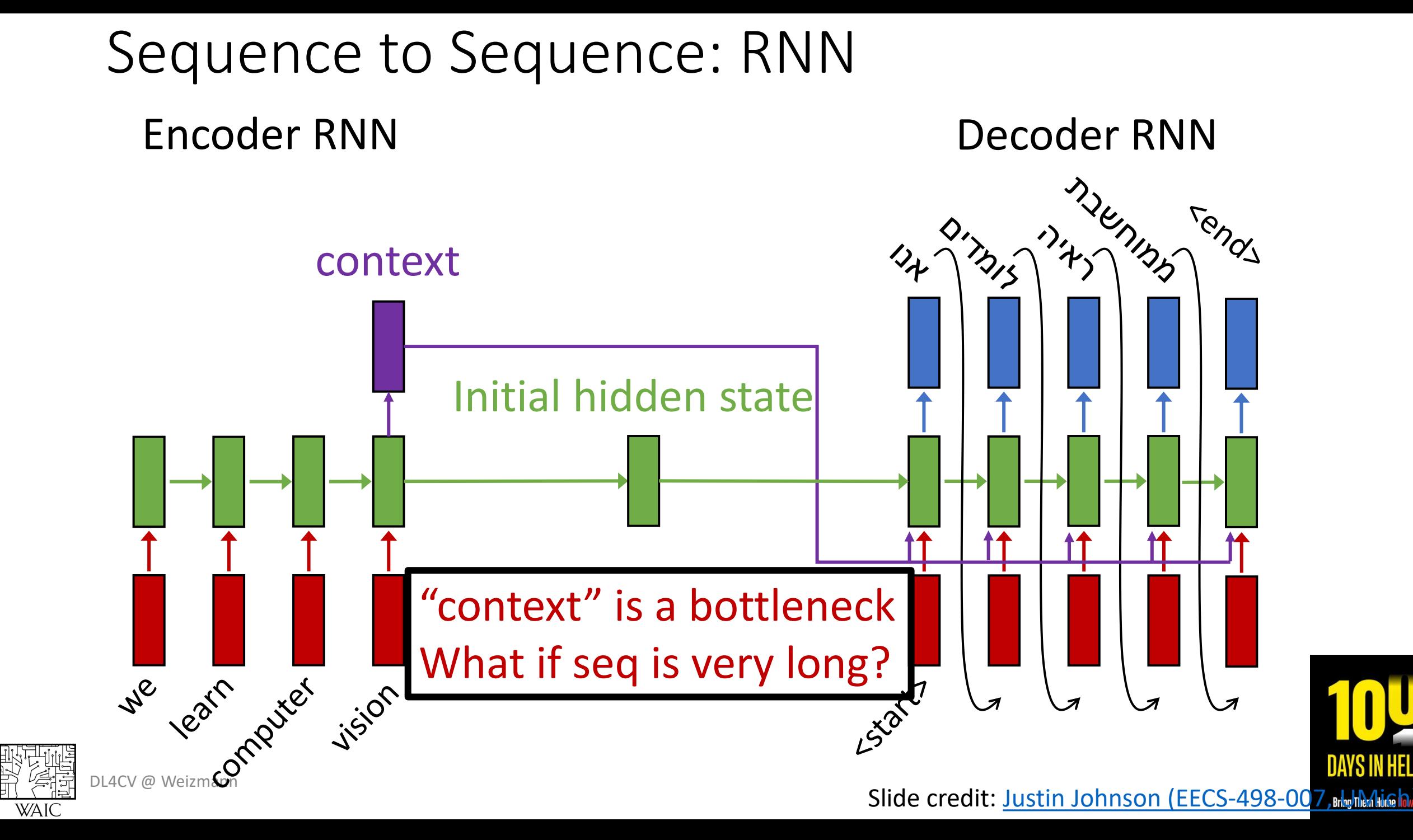

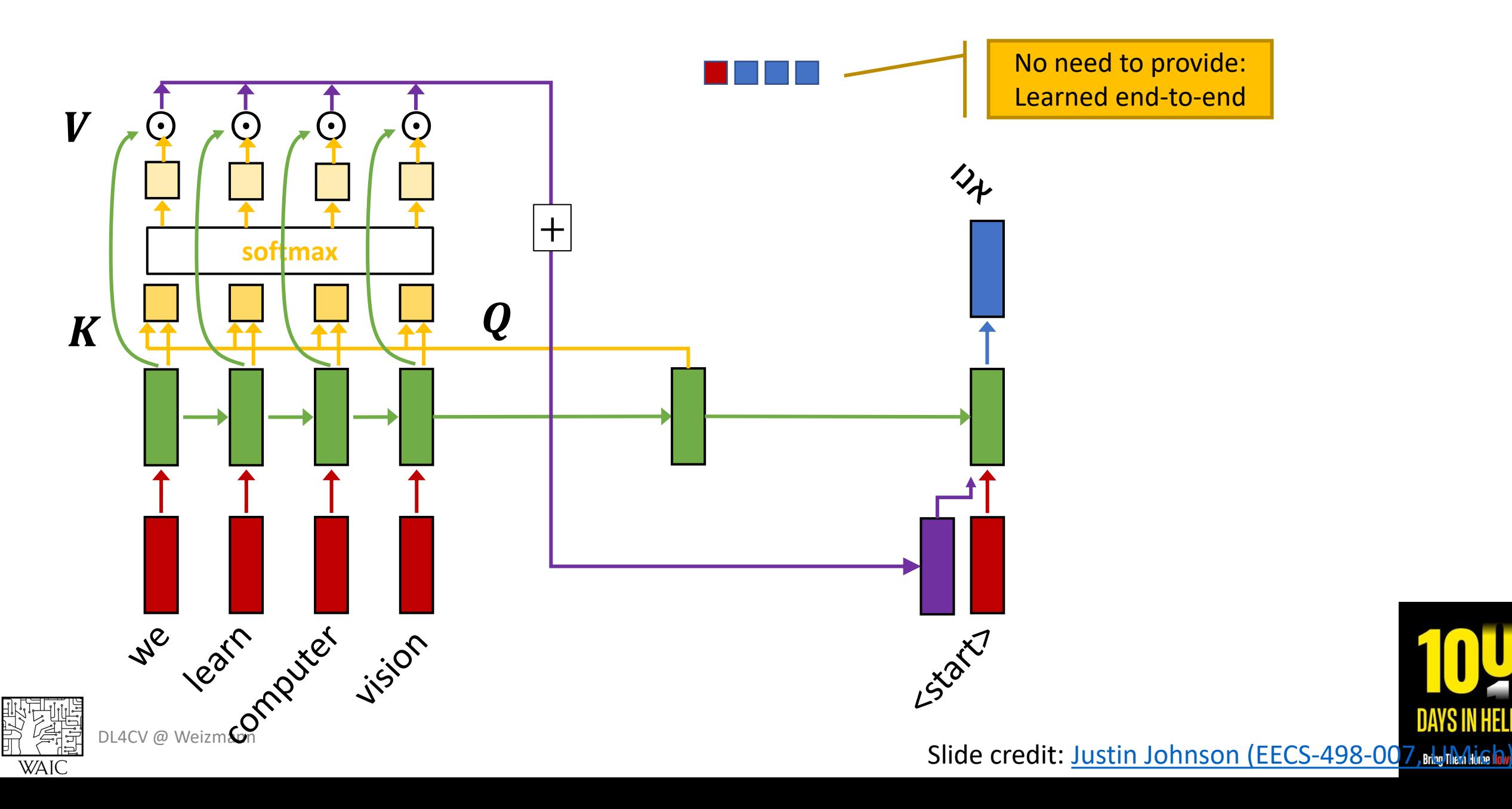

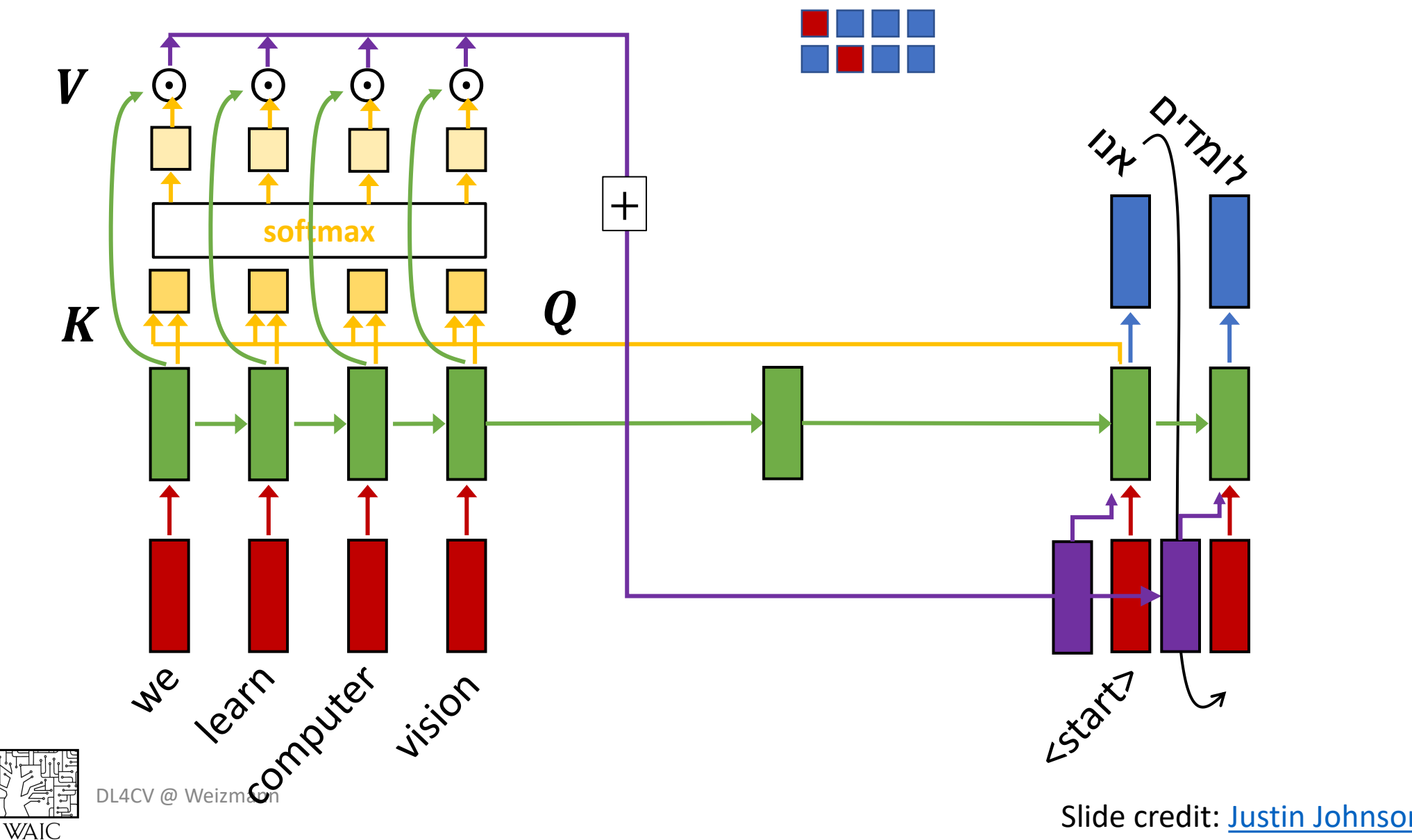

我们

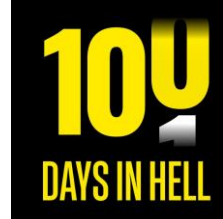

Slide credit: Justin Johnson (EECS-498-007, Hayh Mich.)

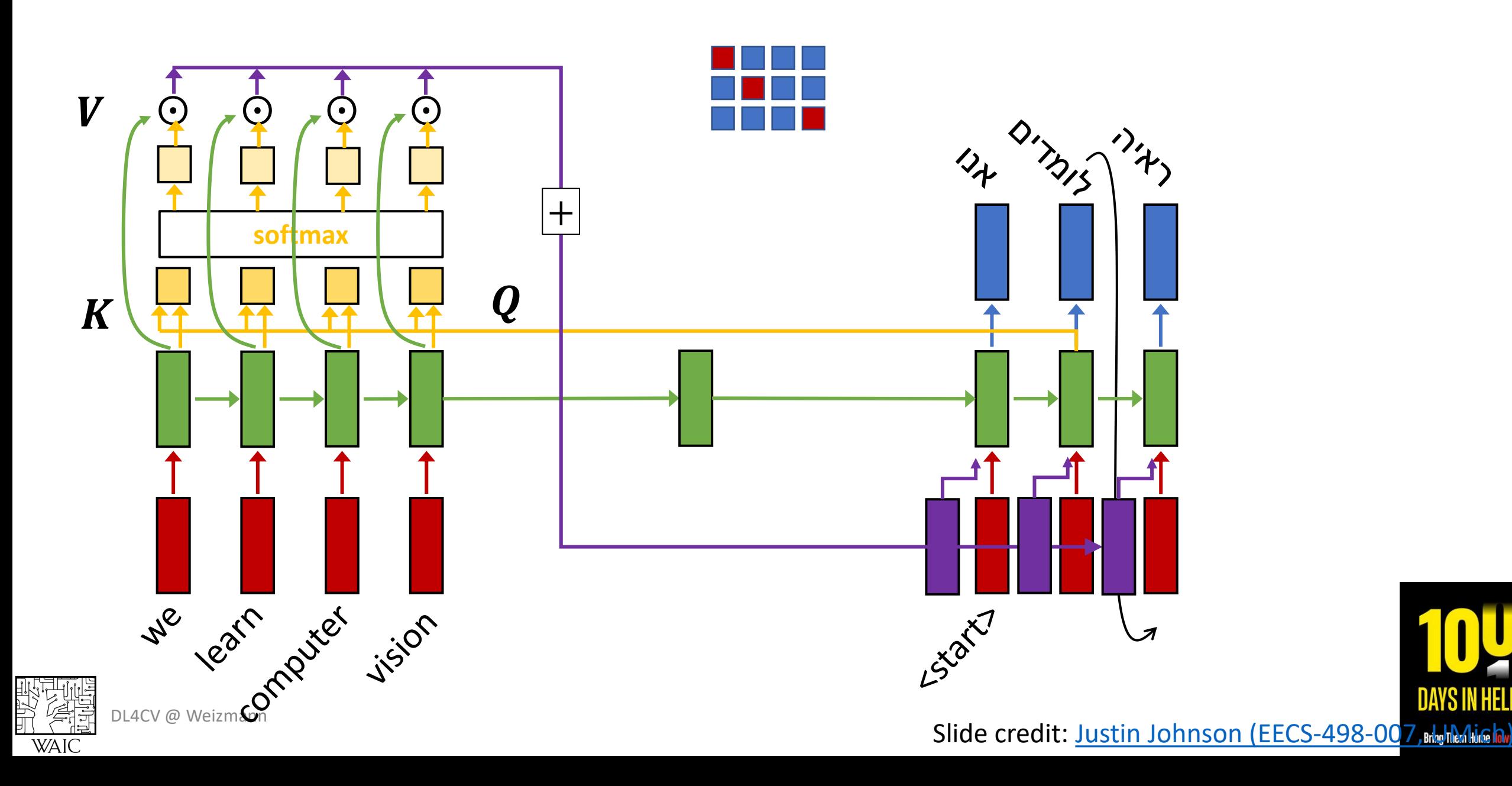

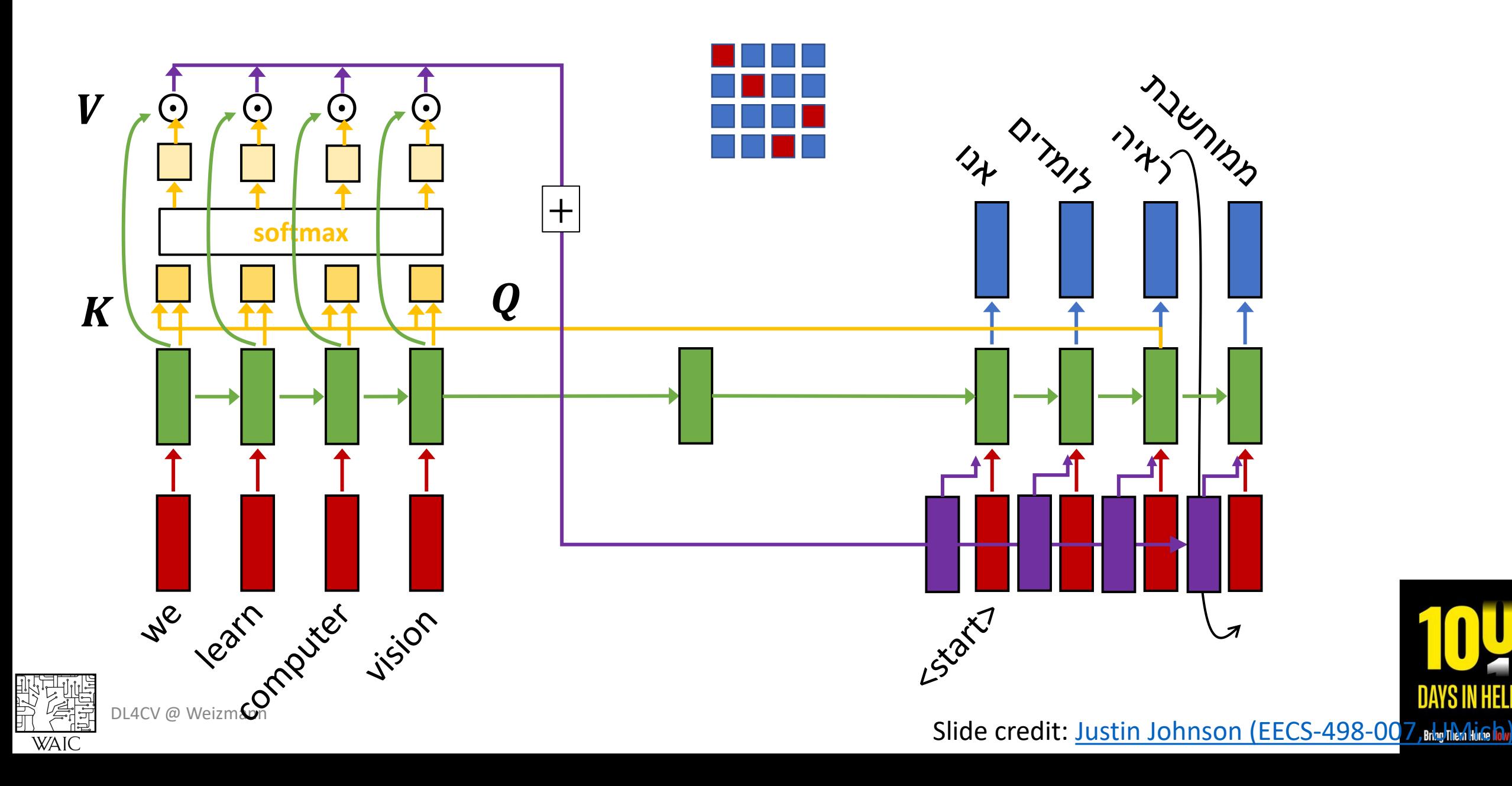

#### **Example: English to French translation**

#### **Input (English):**

The agreement on the European Economic Area was signed in August 1992.

#### **Output (French):**

L'accord sur la zone économique européenne a été signé en août 1992.

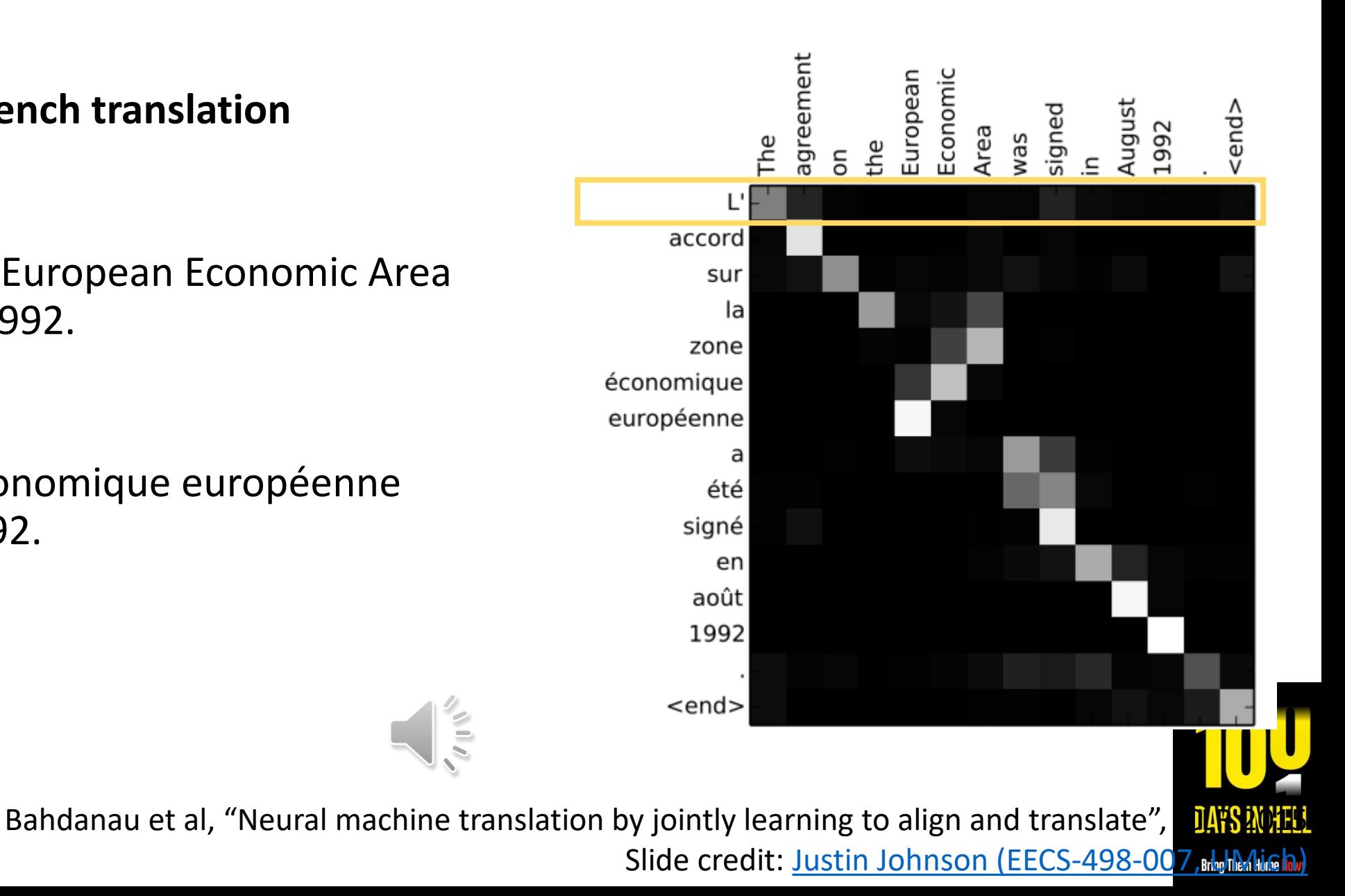

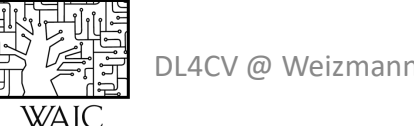

**Example: English to French translation**

**Input (English): The agreement on the** European Economic Area was signed **in August 1992.** 

**Output (French):**

**L'accord sur la** zone économique européenne a été signé **en août 1992.**

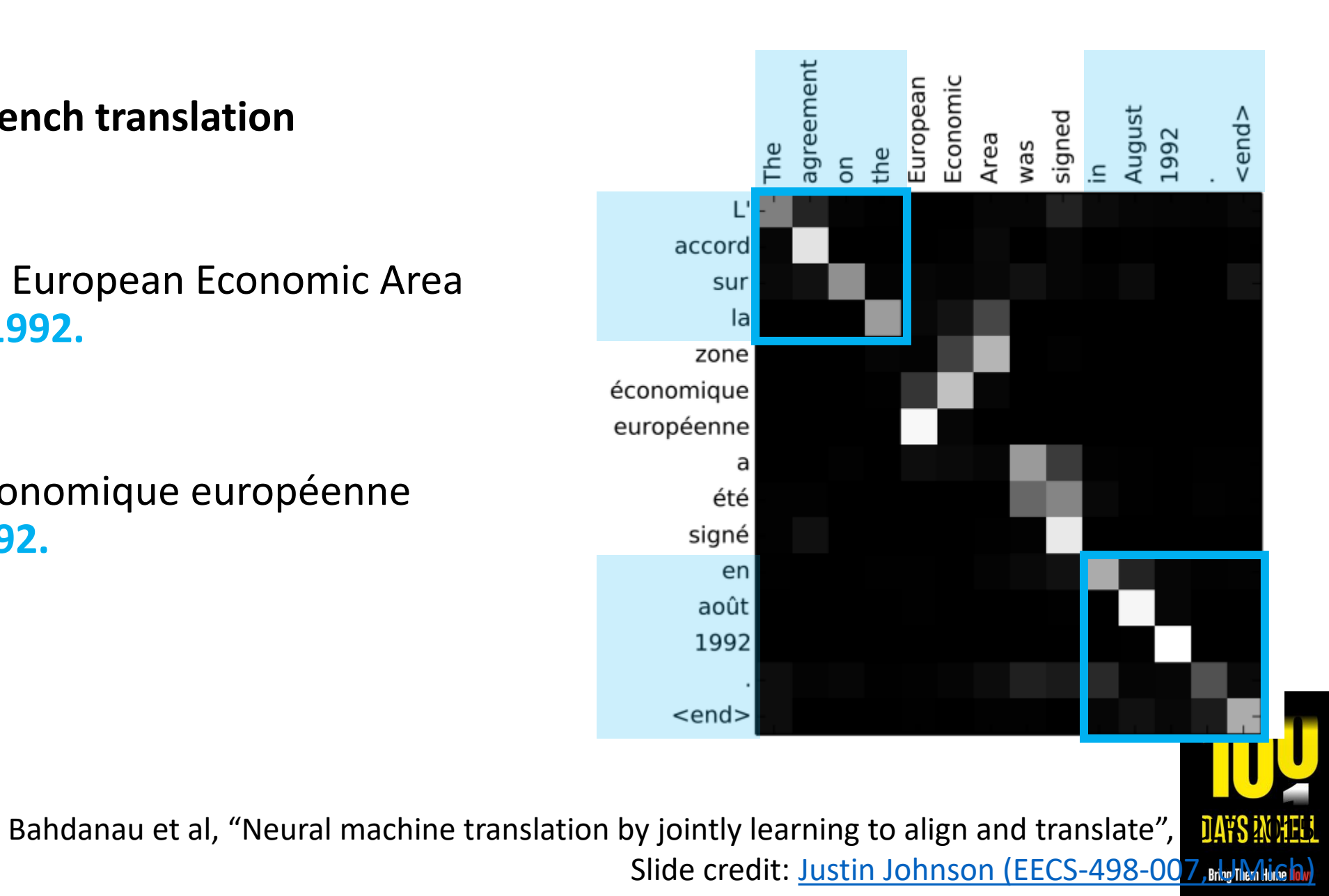

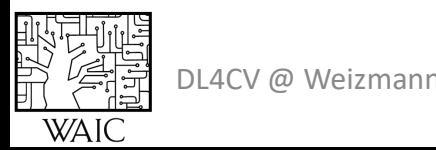

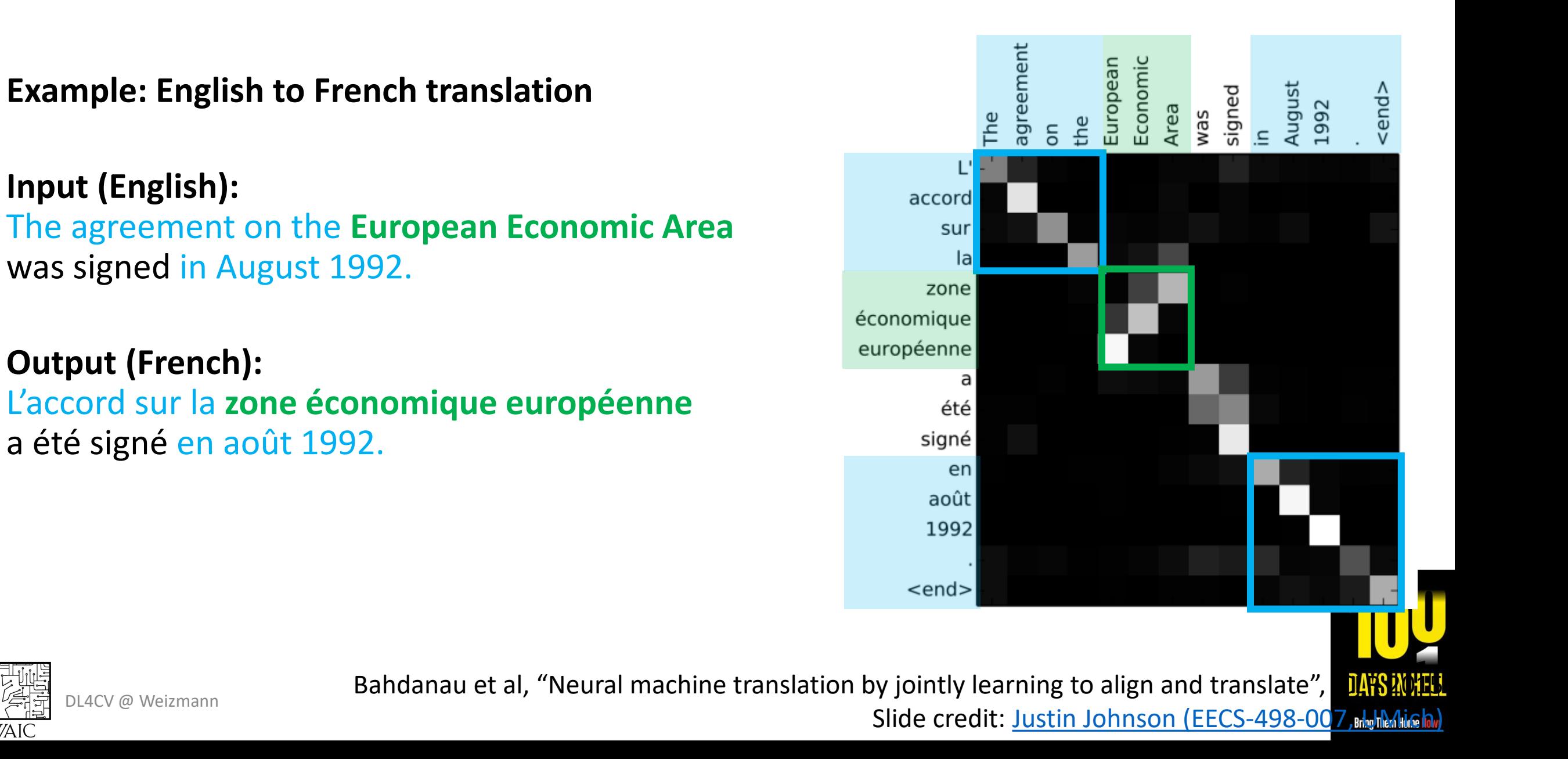

**Example: English to French translation**

**Input (English):** The agreement on the European Economic Area **was signed** in August 1992.

#### **Output (French):**

L'accord sur la zone économique européenne **a été signé** en août 1992.

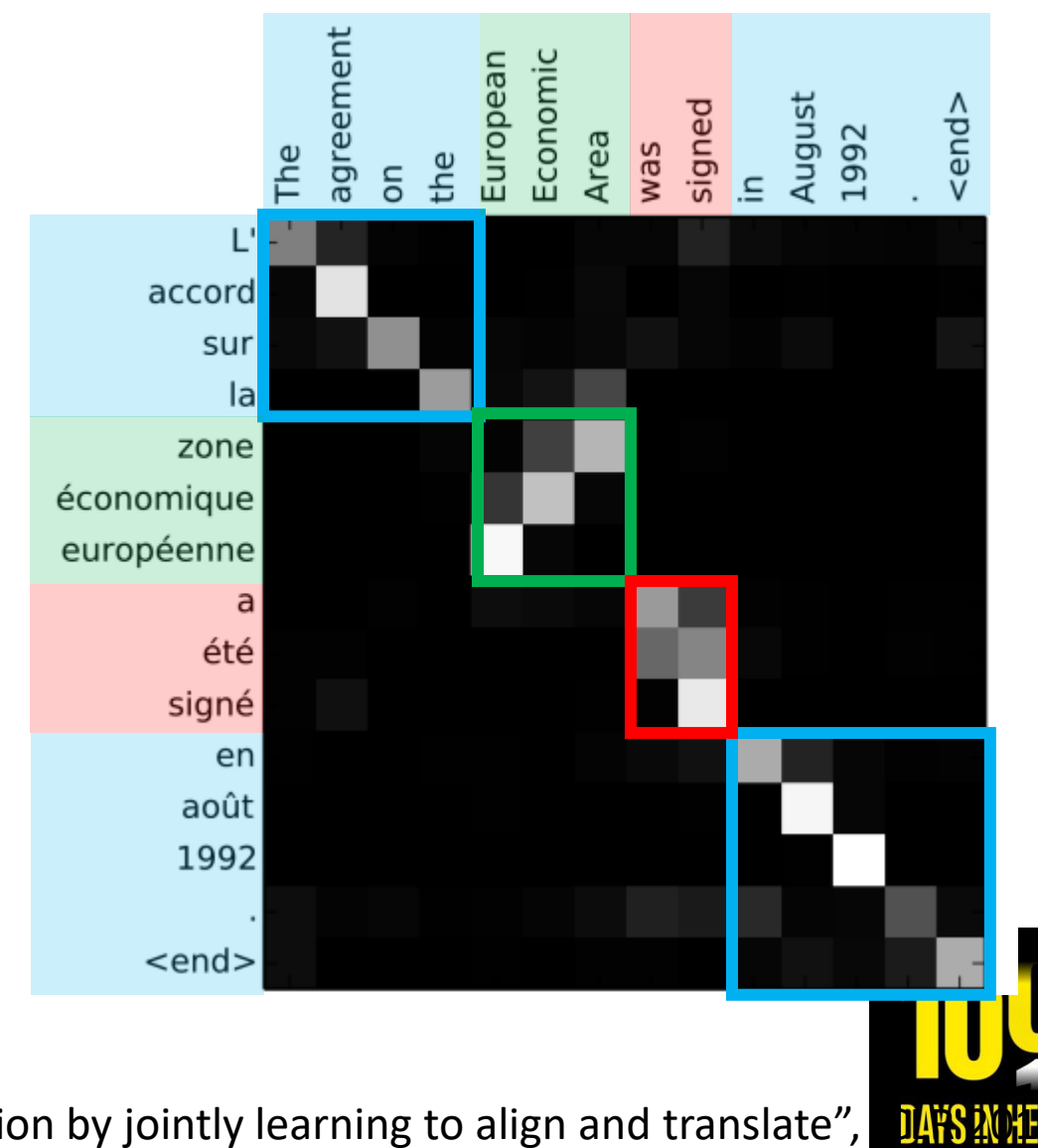

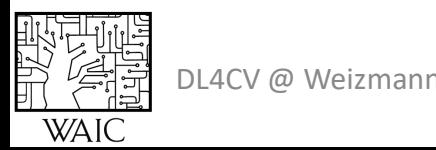

Bahdanau et al, "Neural machine translation by jointly learning to align and translate", ILFSAMIS Slide credit: Justin Johnson (EECS-498-007, UMICAN)

#### Attention Layer

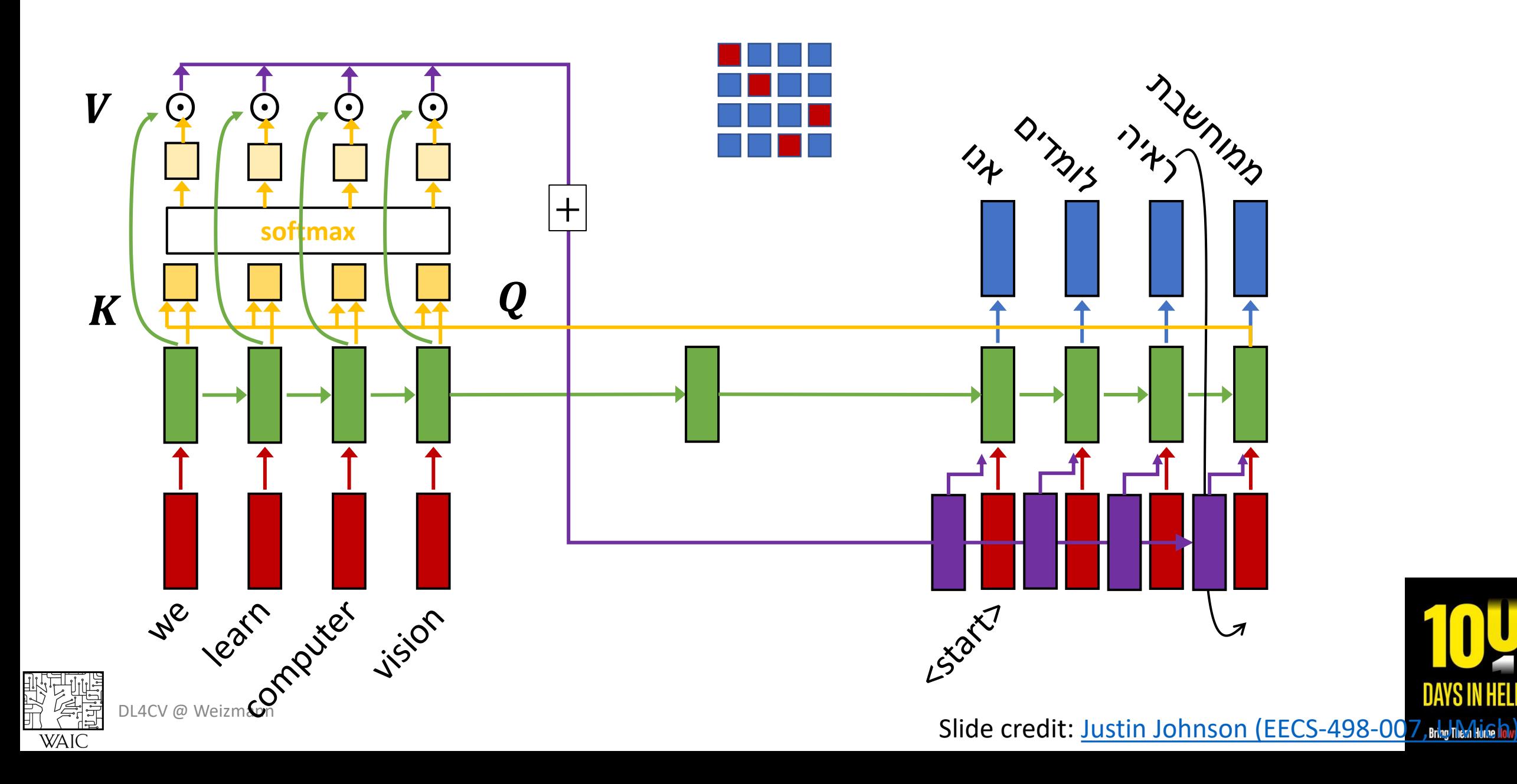

**HFI** 

#### Attention Layer

#### **Inputs:**

Query: *Q* (shape:  $N_q \times D_q$ ) Input:  $\boldsymbol{X}$  (shape:  $N_{\chi} \times D_{\chi}$ )

#### **Layer's Parameters:**

 $X \to K$ :  $W_k$  (shape:  $D_x \times D_q$ )  $X \to V: W_{\nu}$  (shape:  $D_x \times D_{\nu}$ )

#### **Compute:**

Keys:  $\mathbf{K} = \mathbf{X}\mathbf{W}_k$  (shape:  $N_x \times D_a$ ) Values:  $V = XW_{\nu}$  (shape:  $N_{\nu} \times D_{\nu}$ ) Similarities:  $\mathbf{E} = \mathbf{Q}\mathbf{K}^T/\sqrt{D_q}$  (shape:  $N_q \times N_\chi$ ) Attention:  $A = \text{softmax}(E; \uparrow)$  (shape:  $N_a \times N_x$ ) Outputs:  $Y = AV$  (shape:  $N_a \times D_v$ )

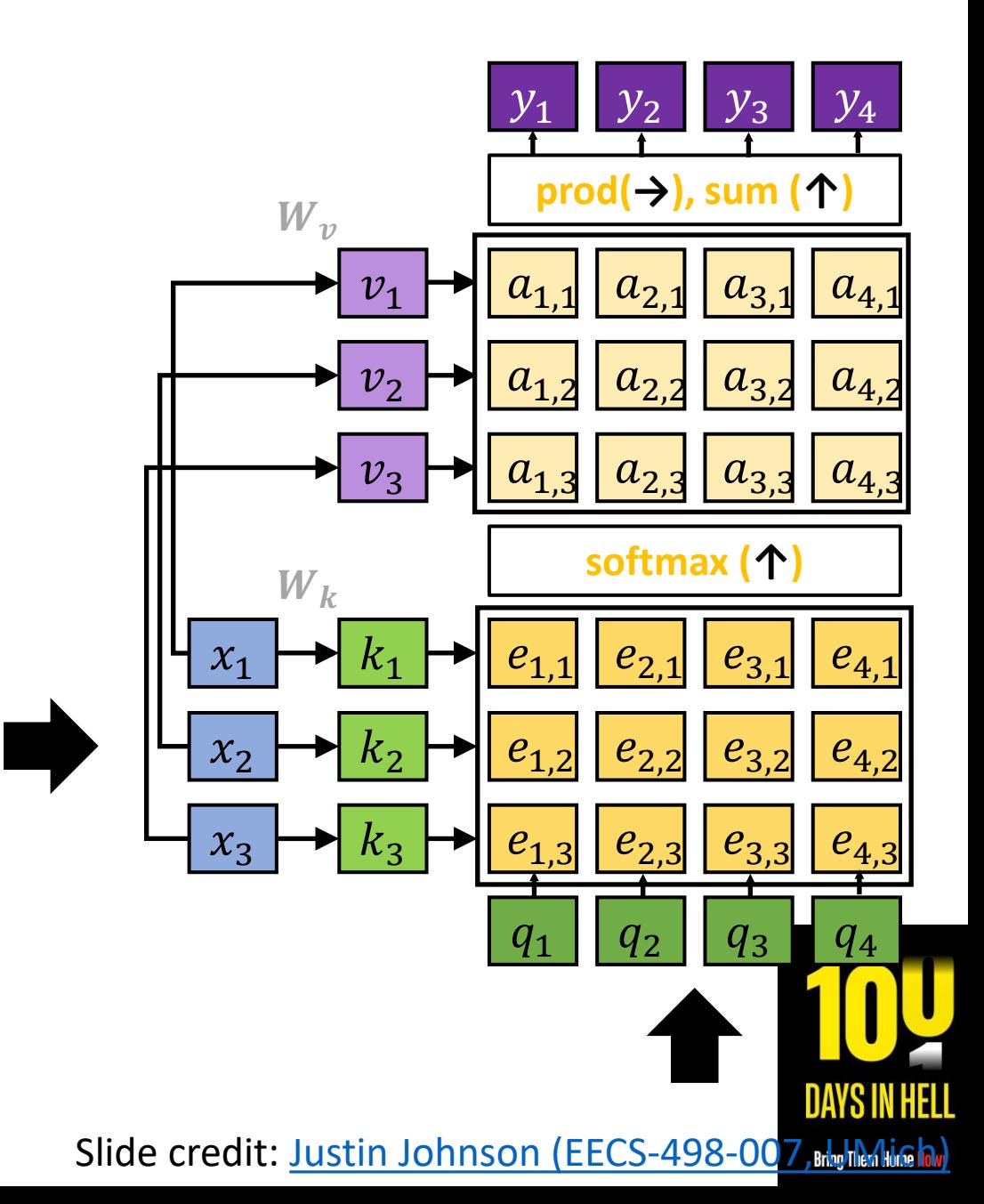

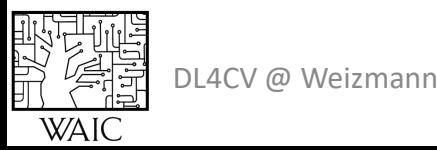

### Self-Attention Layer

**Input:**

Input:  $\bm{X}$  (shape:  $N_{\bm{Y}} \times D_{\bm{Y}}$ )

**Layer's Parameters:**

 $X \rightarrow Q$ :  $W_q$  (shape:  $D_x \times D_q$ )  $X \to K$ :  $W_k$  (shape:  $D_x \times D_a$ )  $X \to V: W_{\nu}$  (shape:  $D_x \times D_{\nu}$ )

#### **Compute:**

Query:  $\boldsymbol{Q} = \boldsymbol{X}\boldsymbol{W}_{\boldsymbol{q}}$  (shape:  $N_{\boldsymbol{X}} \times D_{\boldsymbol{q}}$ ) Keys:  $\mathbf{K} = \mathbf{X}\mathbf{W}_k$  (shape:  $N_x \times D_a$ ) Values:  $V = XW_v$  (shape:  $N_x \times D_v$ ) Similarities:  $\mathbf{E} = \mathbf{Q}\mathbf{K}^T/\sqrt{D_q}$  (shape:  $N_x \times N_x$ ) Attention:  $A = \text{softmax}(E; \uparrow)$  (shape:  $N_x \times N_x$ ) Outputs:  $Y = AV$  (shape:  $N_x \times D_y$ )

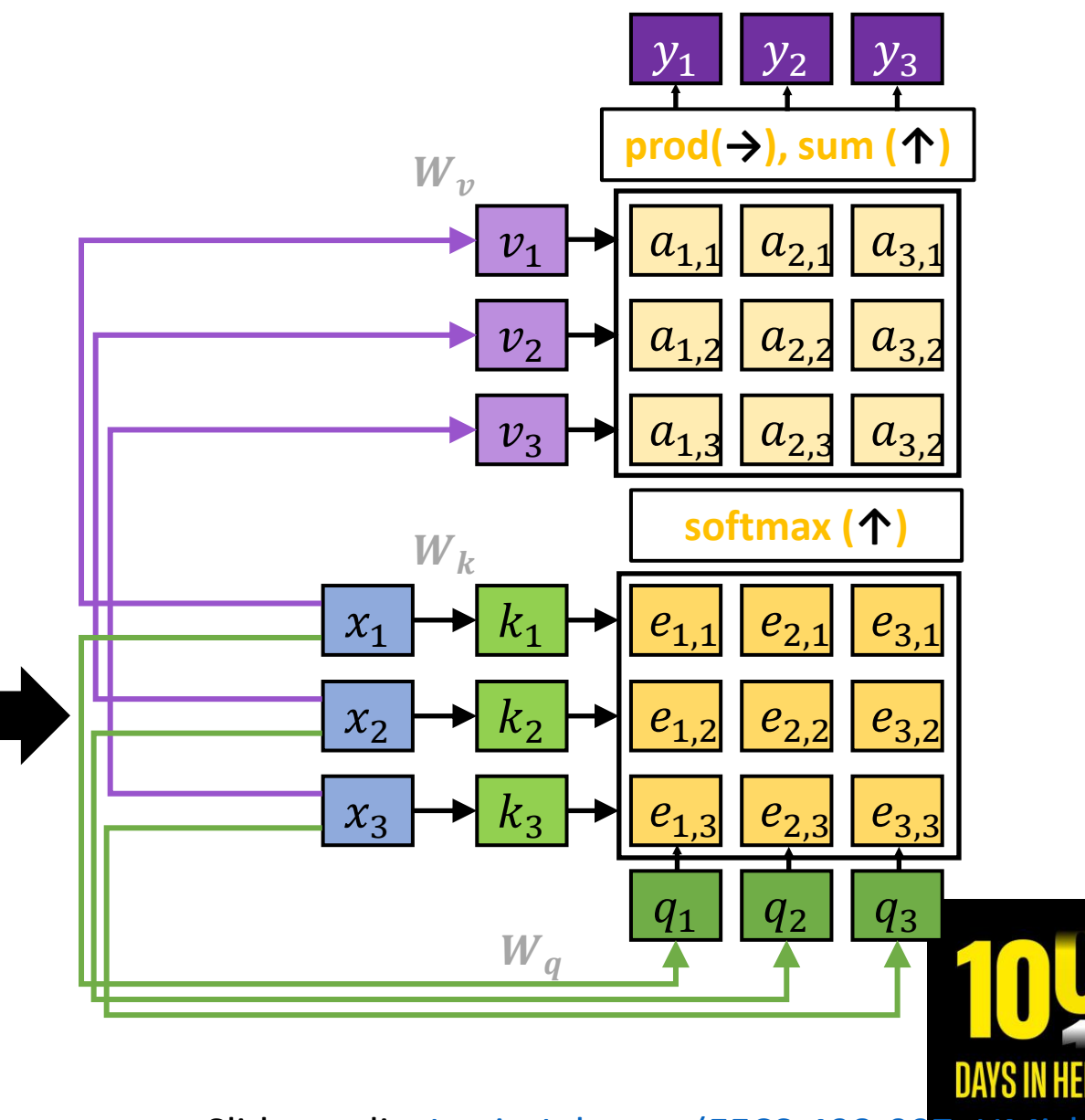

Slide credit: Justin Johnson (EECS-498-007, UMICH)

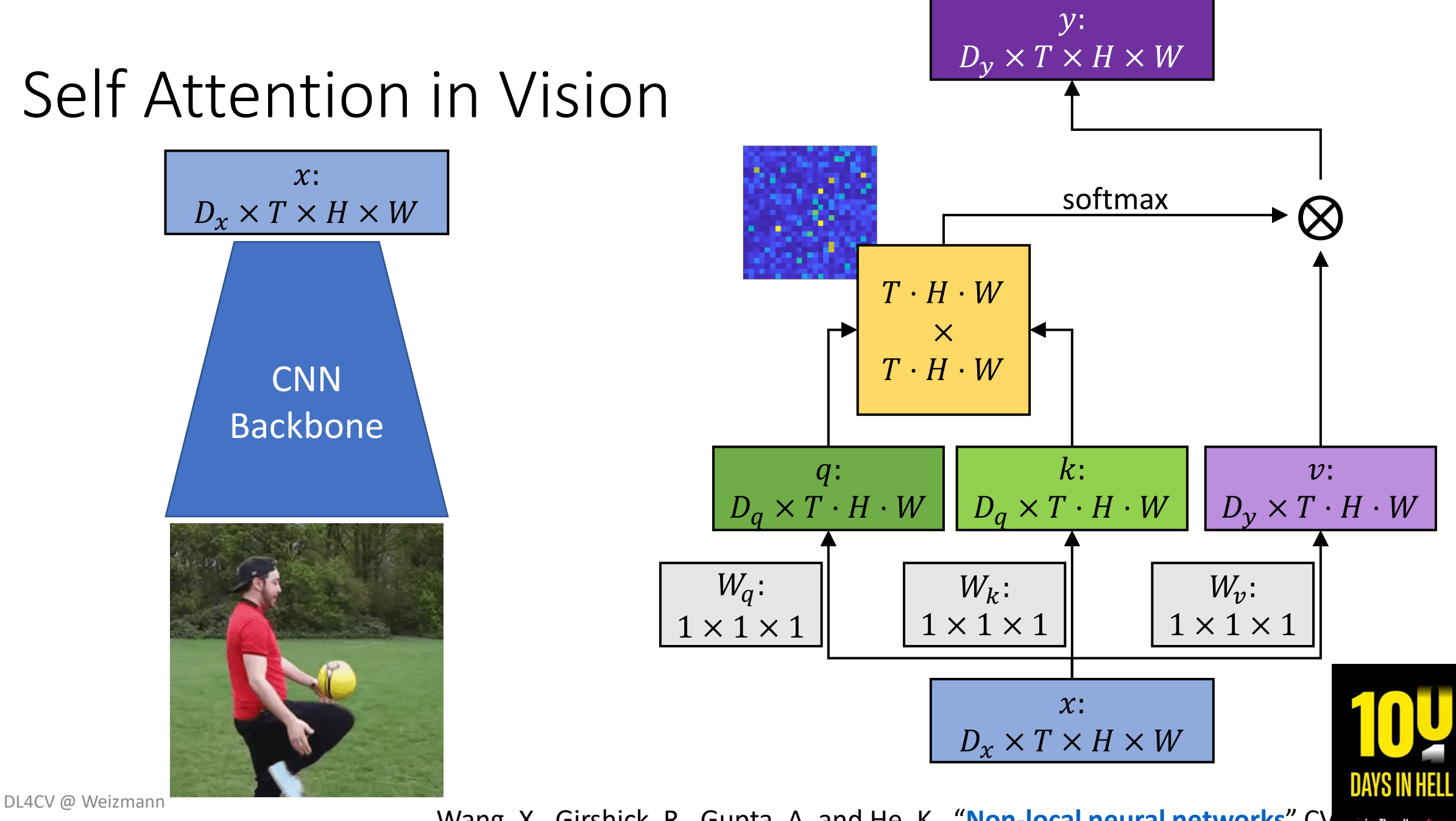

**WAIC** 

Wang, X., Girshick, R., Gupta, A. and He, K., "[Non-local neural networks](https://arxiv.org/pdf/1711.07971.pdf)" CV RID Rev. 1998)

### Self Attention in Vision

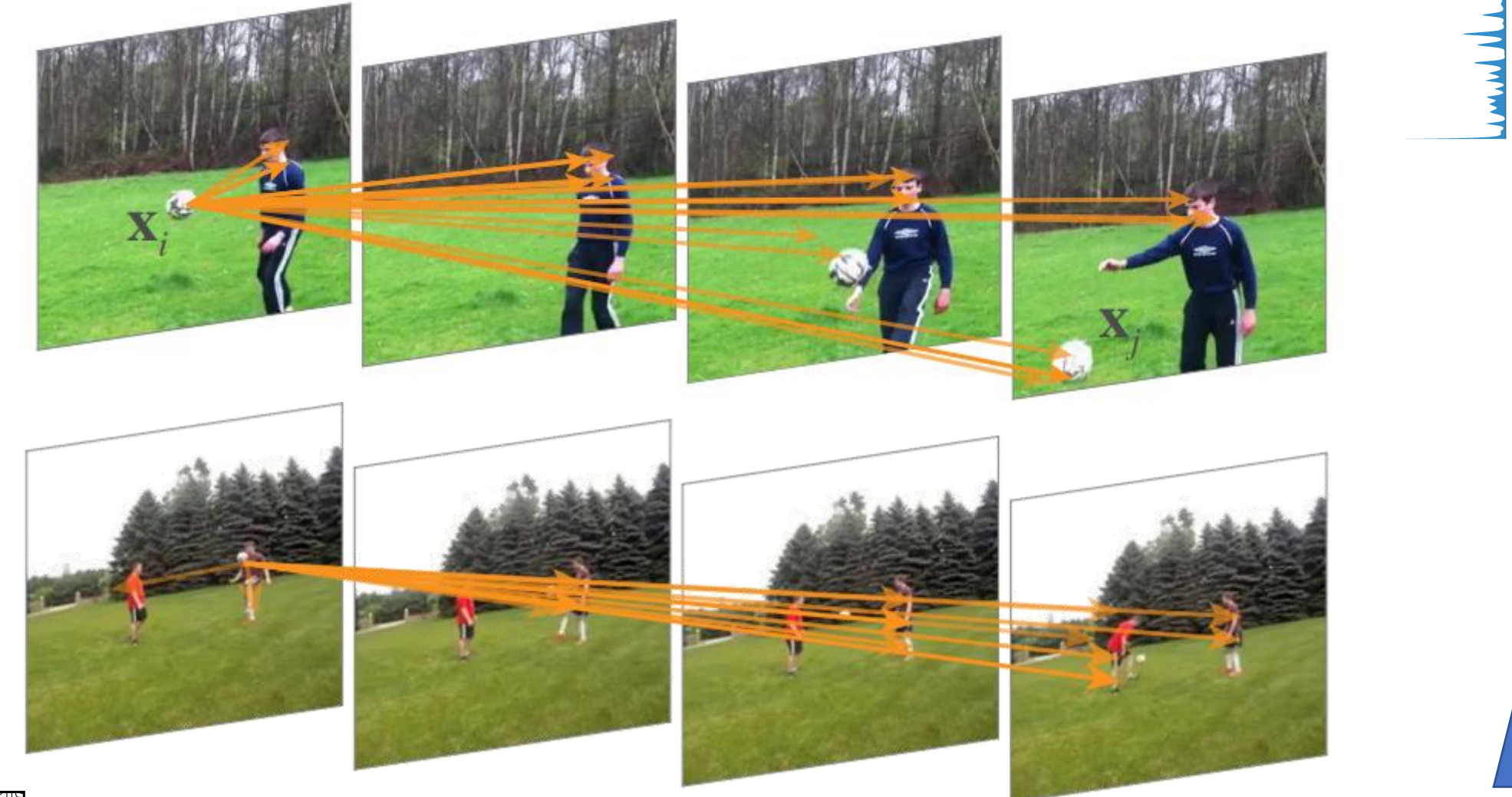

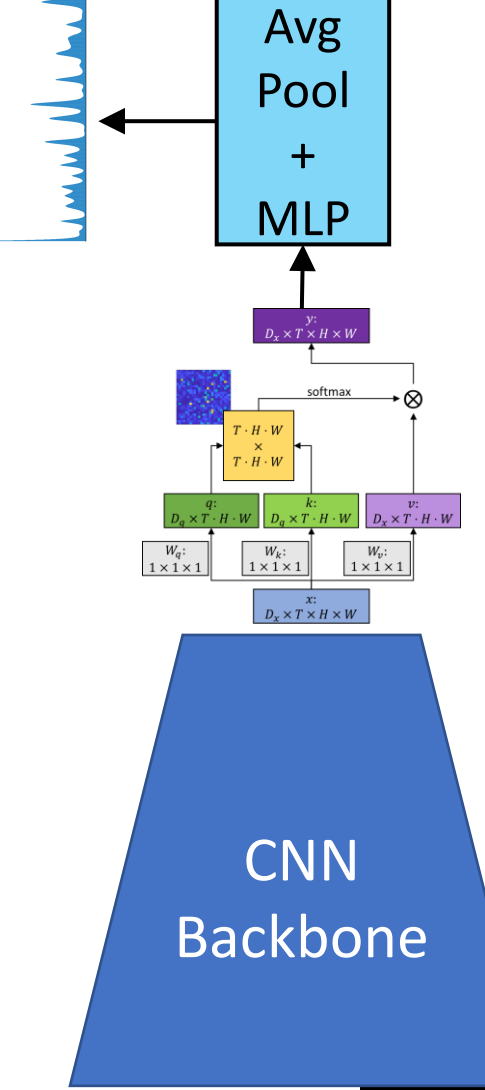

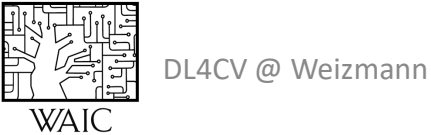

Wang, X., Girshick, R., Gupta, A. and He, K., "[Non-local neural networks](https://arxiv.org/pdf/1711.07971.pdf)" CV

**DAYS IN HELL** 

### Self-Attention Layer: Properties

$$
\text{SelfAtt}(\pi(x_1, \dots, x_n)) = \pi(\text{SelfAtt}(x_1, \dots, x_n))
$$

Self-Attention is **permutation equivariant**

"I am studying" ? "Am I studying"

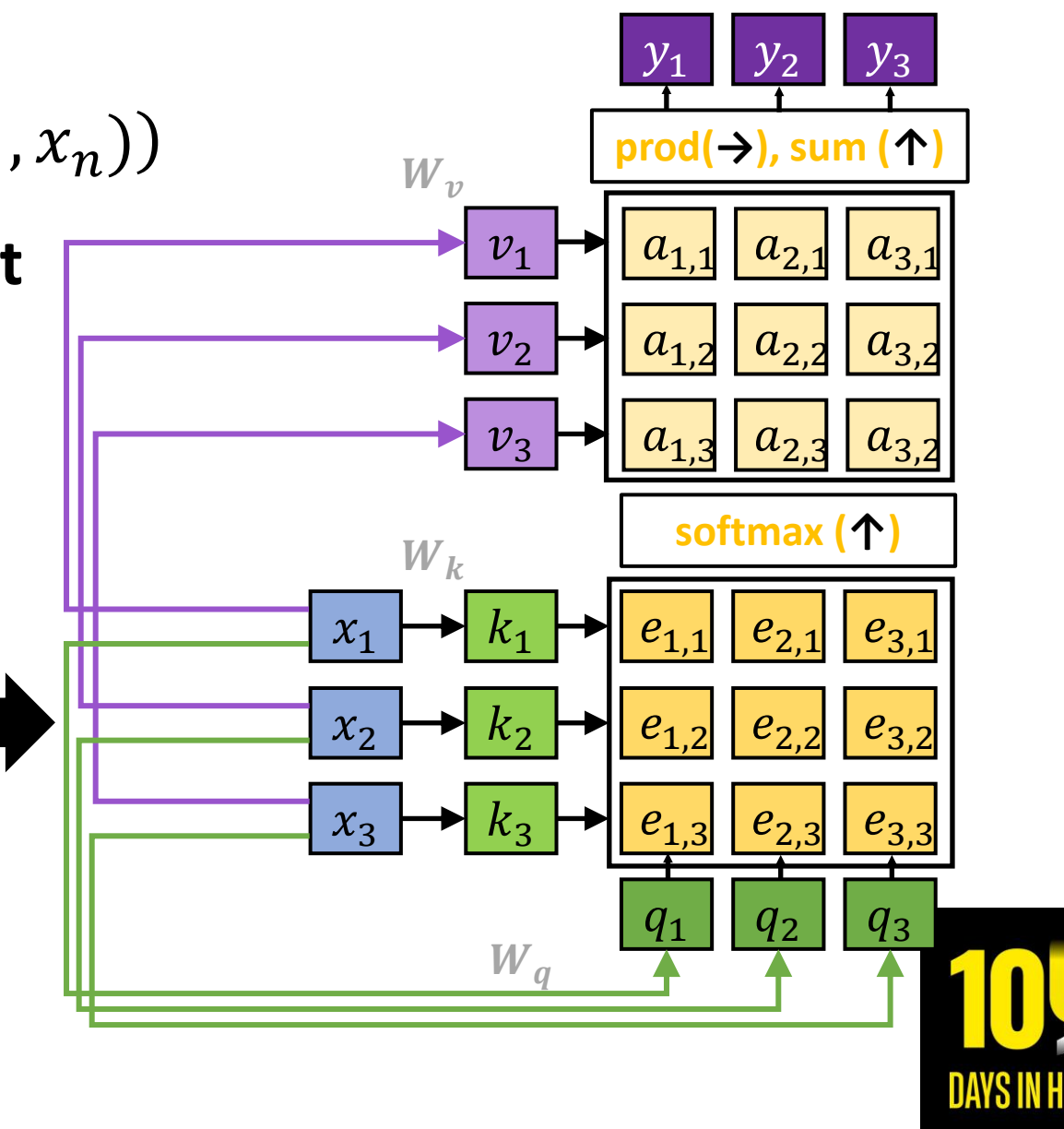

**Bring Them Home No** 

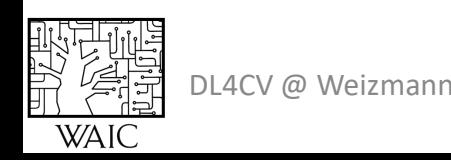

### Self-Attention Layer: Properties

#### Positional Encoding

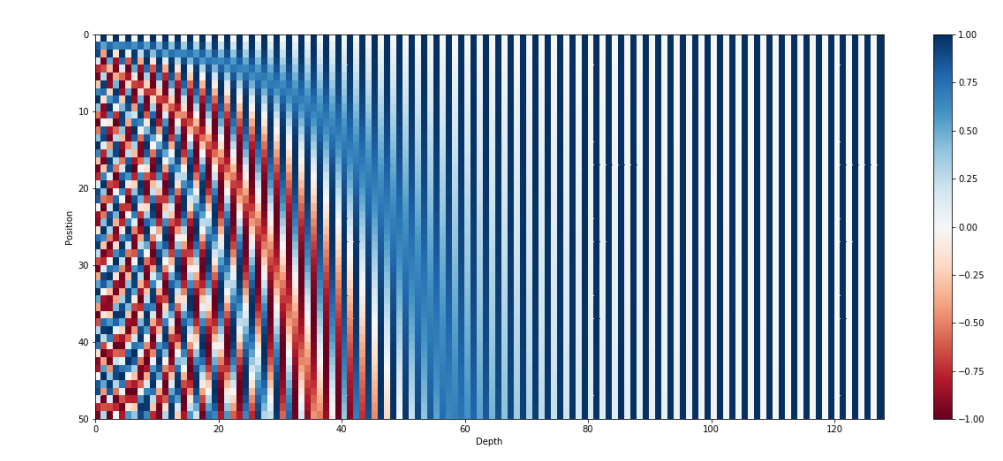

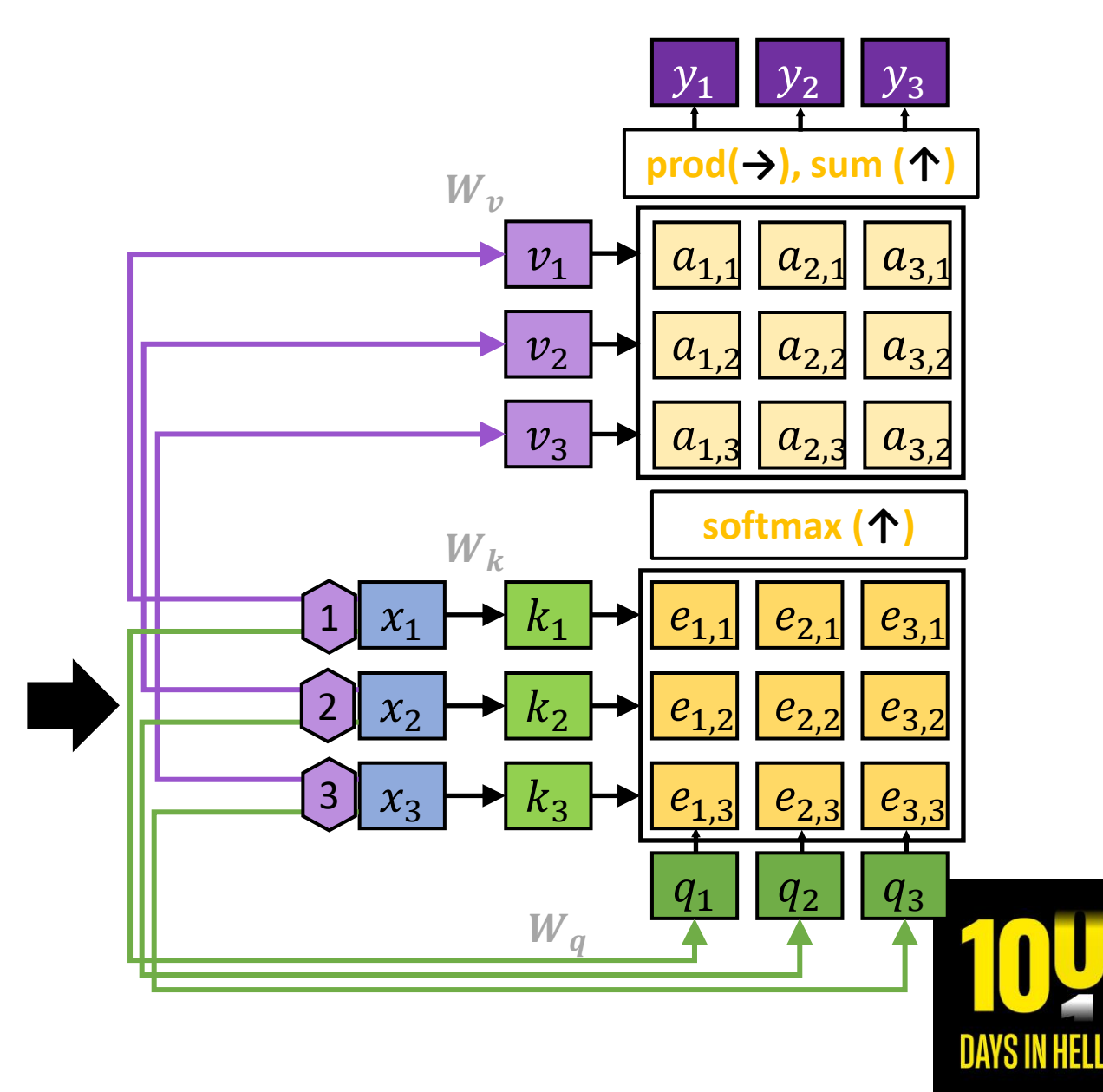

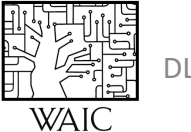

#### Multi-head Self-Attention

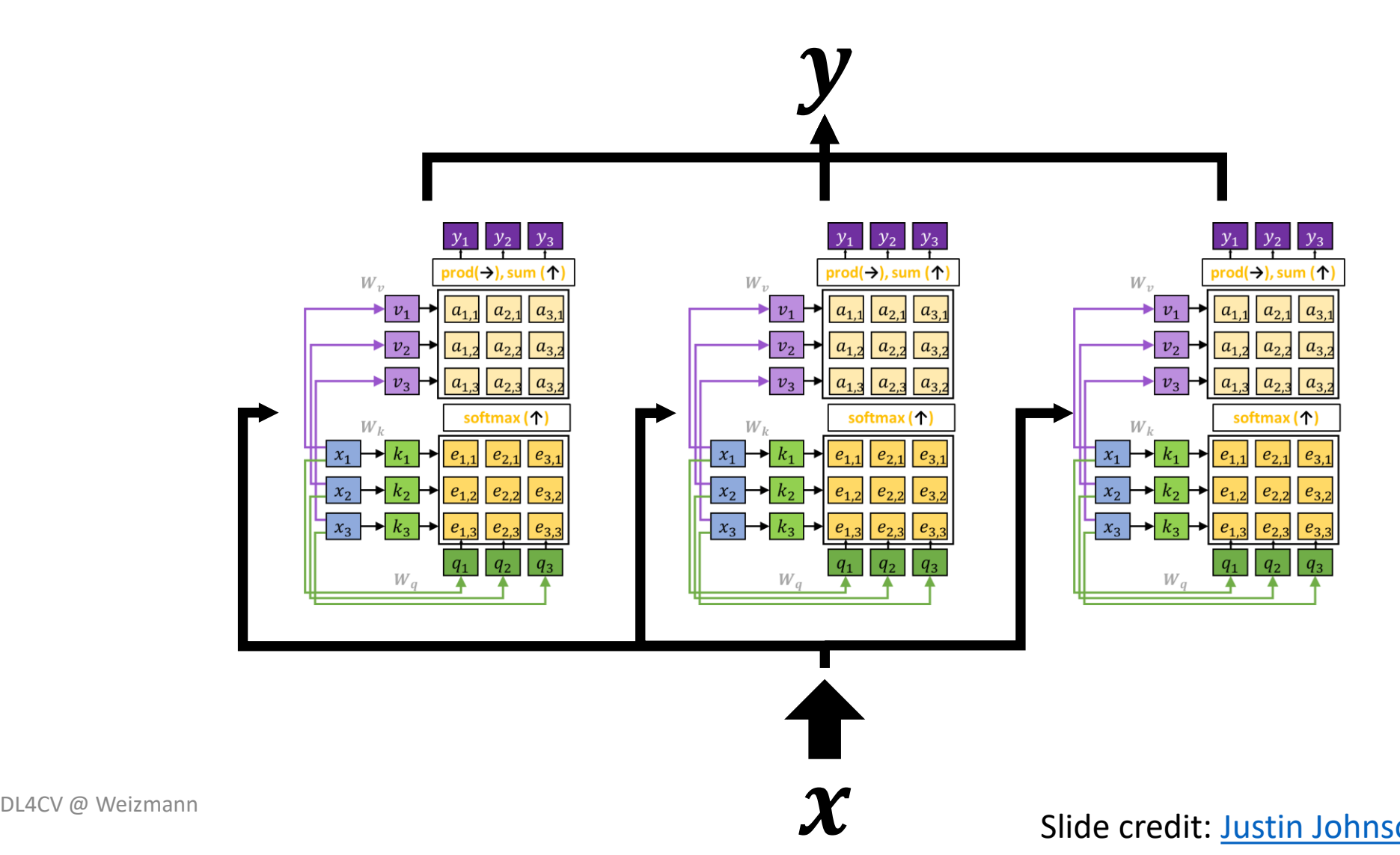

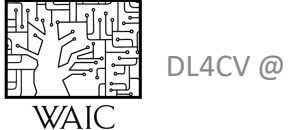

Slide credit: Justin Johnson (EECS-498-007, Haly MALice Av)

Days in Hell

## Three Ways of Processing Sequences

#### Recurrent Neural Network 1D Convolution

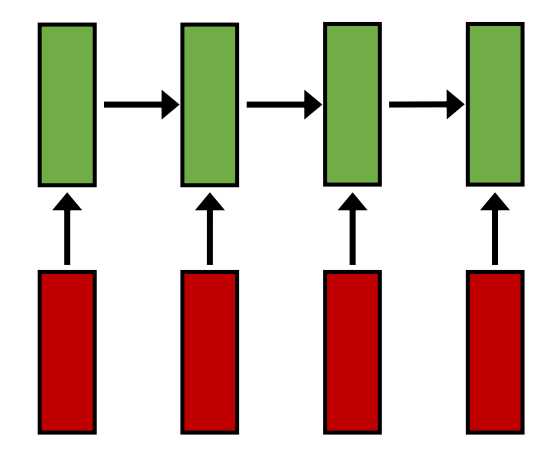

Works on **Ordered Sequences** (+) large and adaptive receptive field via hidden state (-) Not parallelizable: need to process states sequentially

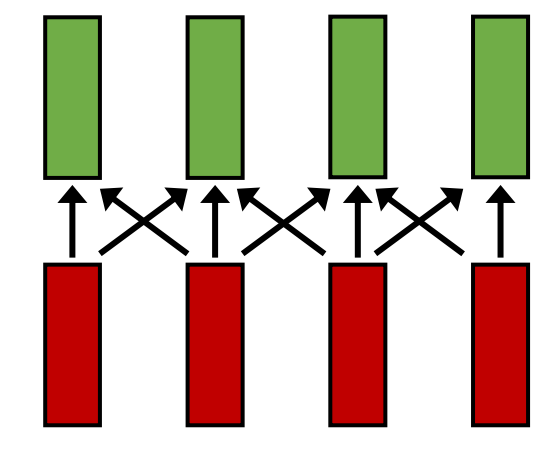

#### Self-Attention

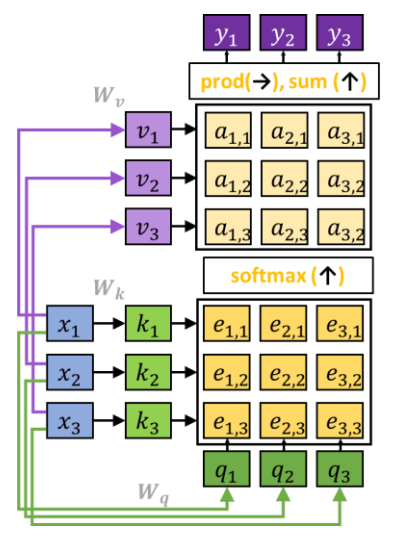

Works on **Multidimensional Grids** (-) Fixed receptive field. Need to stack many layers to have a decent one (+) Highly parallelizable

Works on **Sets** (+) receptive filed = entire sequence (+) parallelizable (-) Very memory intensive

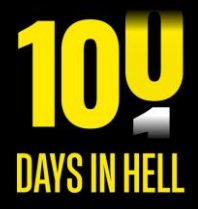

DL4CV @ Weizmann

Slide credit: Justin Johnson (EECS-498-007, My MA Mich)

### Three Ways of Processing Sequences

# [Recurrent Neural Network](https://proceedings.neurips.cc/paper/2017/hash/3f5ee243547dee91fbd053c1c4a845aa-Abstract.html) 1D Convolution Self-Attention

Ashish Vaswani\* Google Brain avaswani@google.com

Noam Shazeer\* Google Brain noam@google.com

Niki Parmar\* Google Research nikip@google.com

Jakob Uszkoreit\* **Google Research** usz@google.com

**Llion Jones**<sup>\*</sup><br>Google Research llion@google.com

**Aidan N. Gomez<sup>\*</sup> <sup>†</sup><br>
University of Toronto 6 Google Brain** aidan@cs.toronto.edu

**Łukasz Kaiser\*** lukaszkaiser@google.com sequence

Illia Polosukhin\* $\ddagger$ illia.polosukhin@gmail.com

NeurIPS 2017

**DAYS IN HEL** 

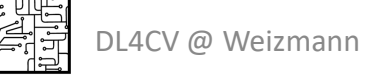

Slide credit: Justin Johnson (EECS-498-007, Hyhealich)

### Transformer Layer

**Input:**  $x_1, ..., x_n$  (*n* tokens in *D* dimensions) **Output:**  $y_1, ..., y_n$  (*n* tokens in *D* dimensions)

Highly scalable

Highly parallelizable

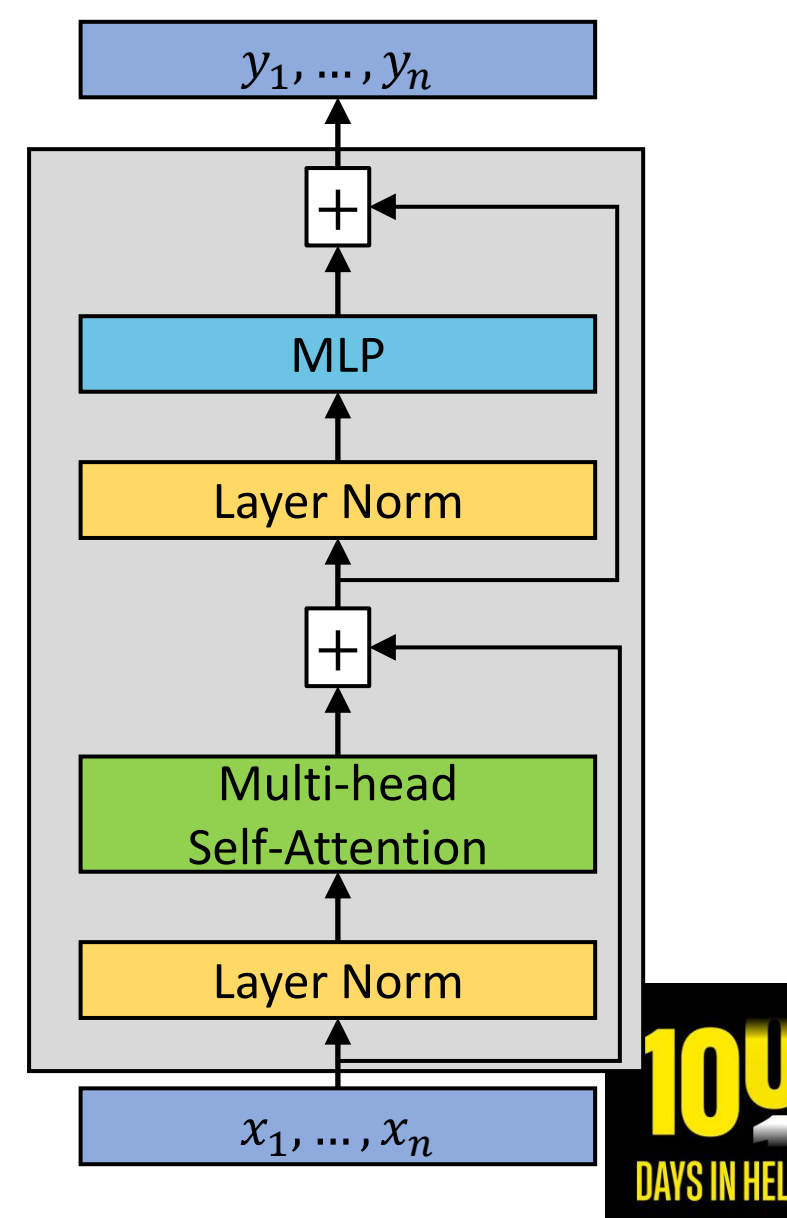

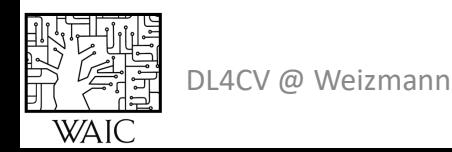

Slide credit: Justin Johnson (EECS-498-007, Hayh Mich.)

#### Sequence to Sequence

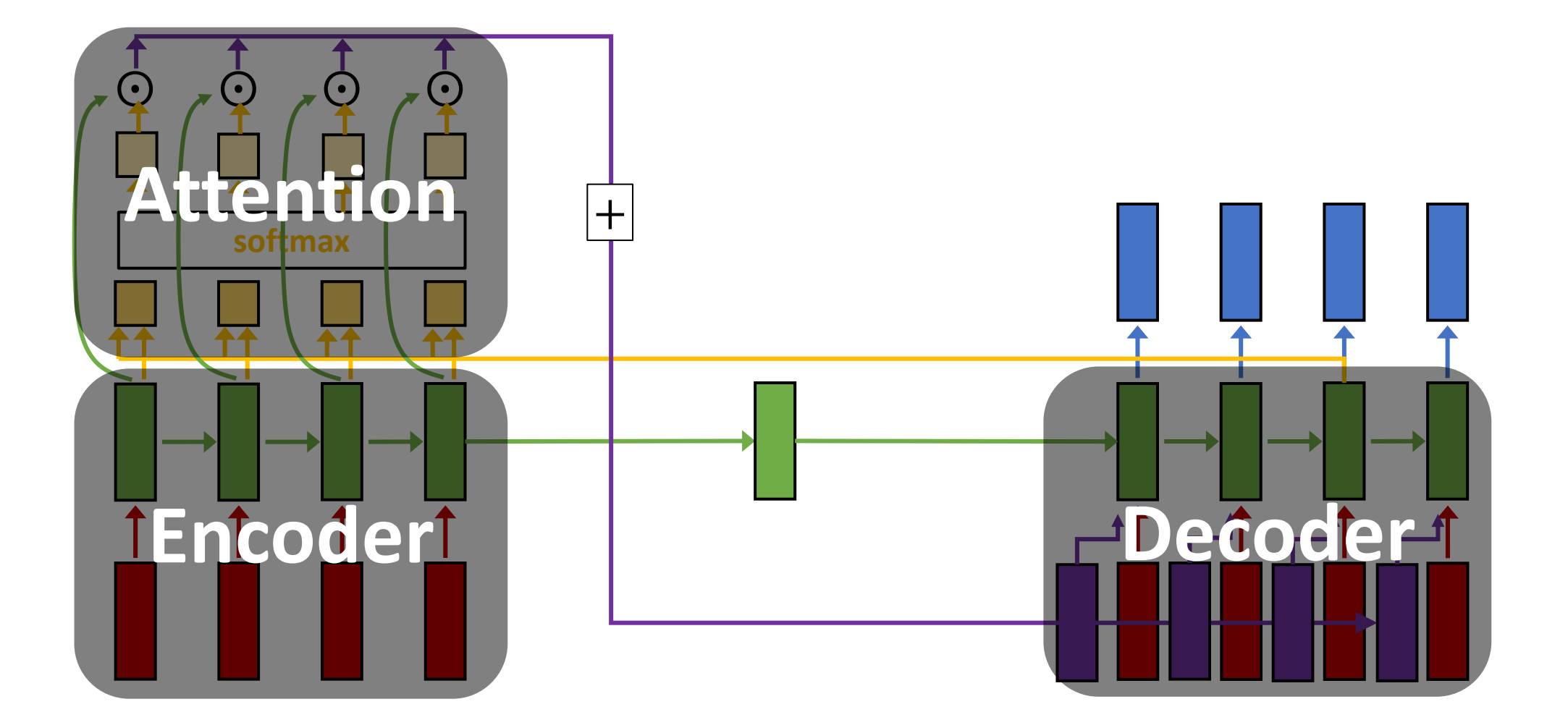

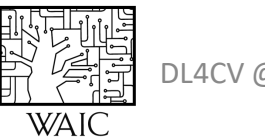

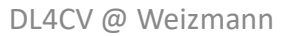

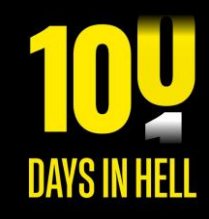

**Bring Them Home Now** 

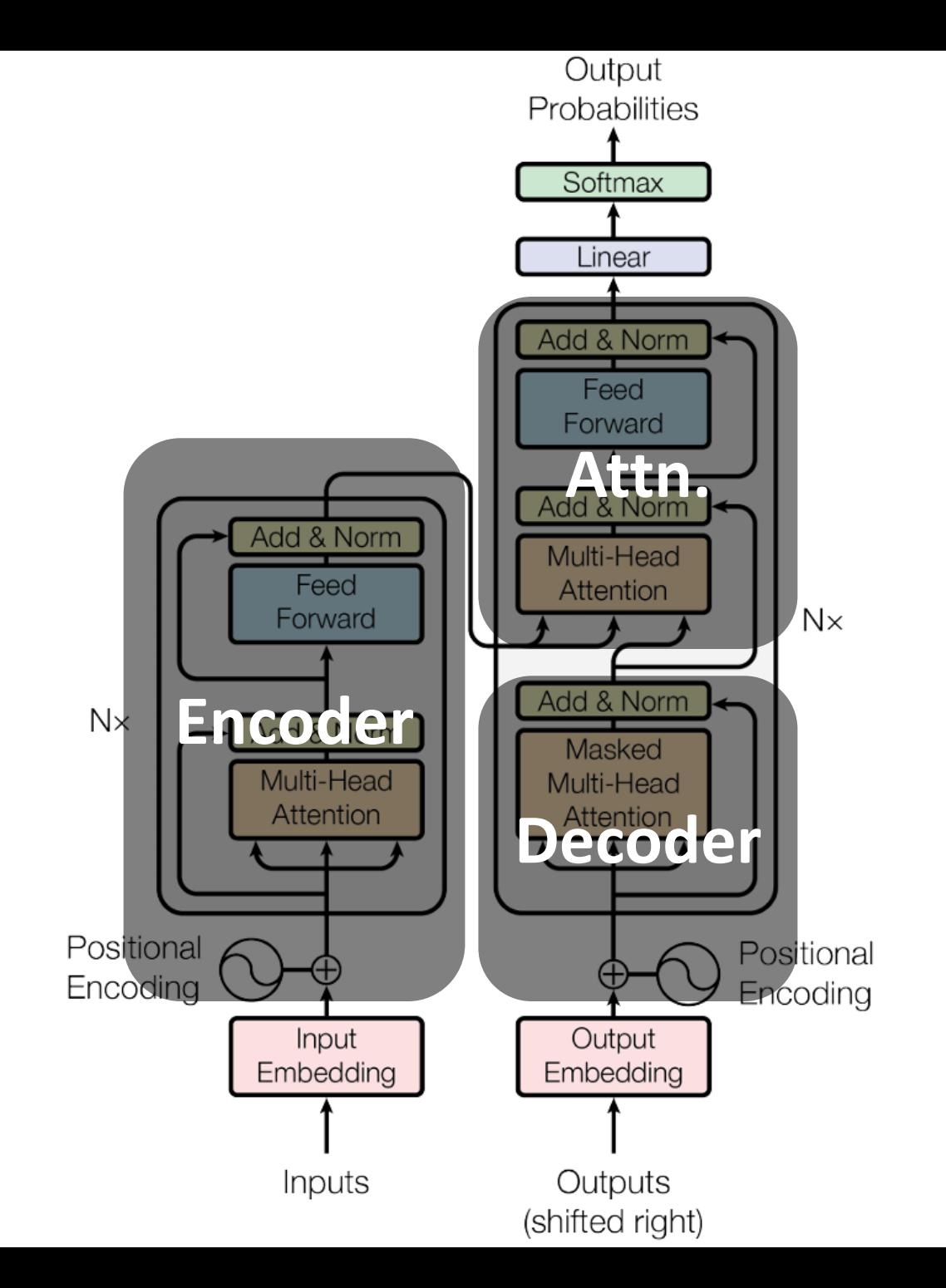

DL4CV @ Weizmann

一个 人名英格兰人姓氏卡尔森

**WAIC** 

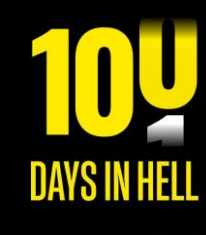

**Bring Them Home Now!** 

#### Transformers Network

#### **Pretraining:**

Download a LOT of text from the internet

Train a transformers network using self-supervision

#### **Finetuning:**

Fine-tune the transformer to specific NLP task at hand

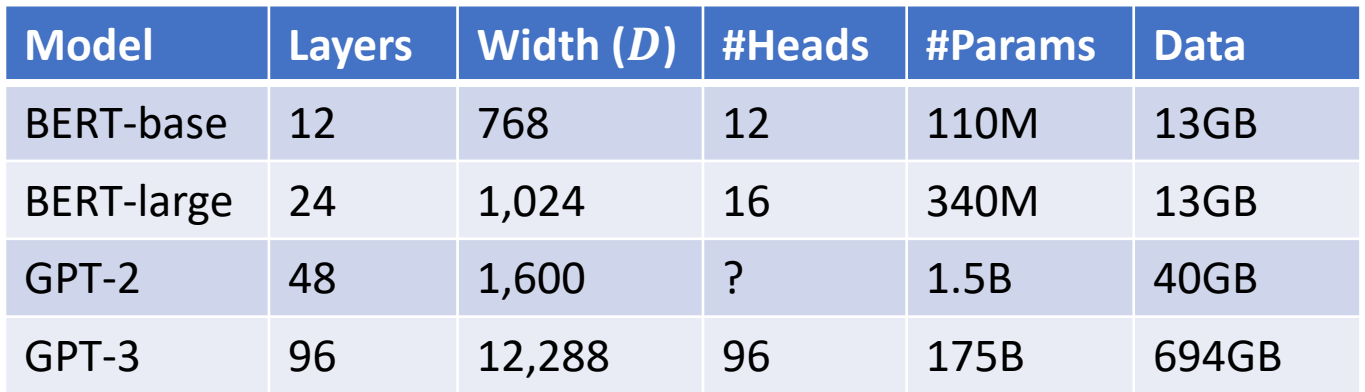

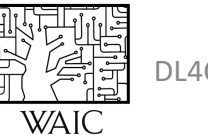

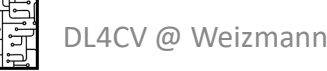

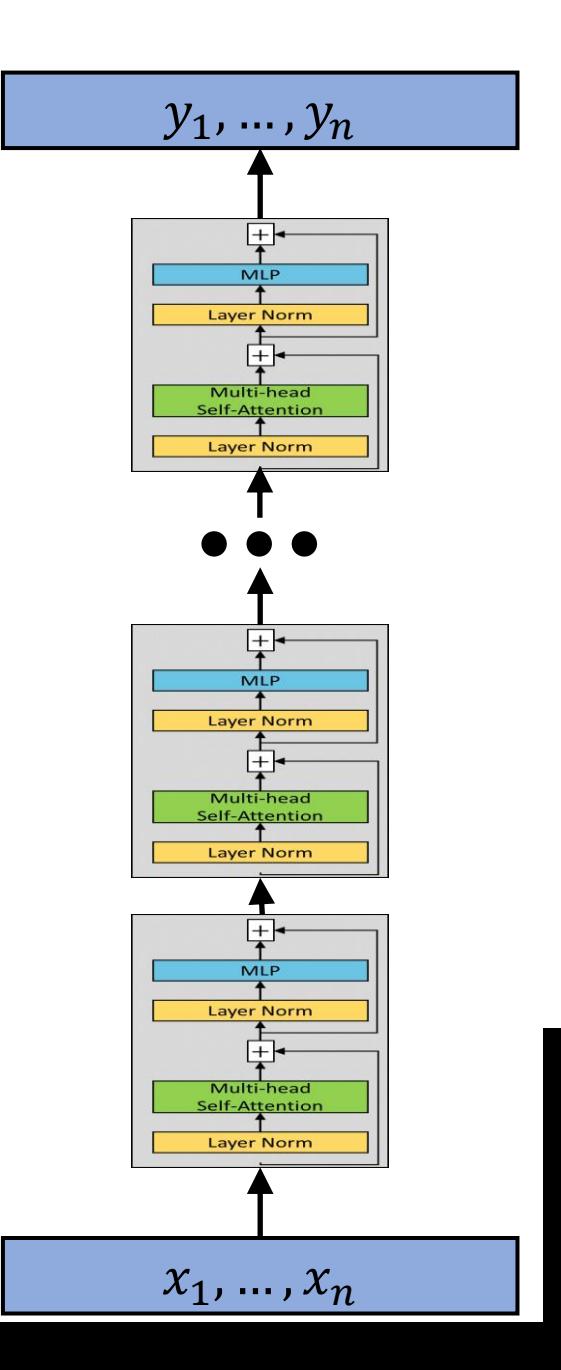

**Bring Them Home Now** 

### Example of GPT-3 generated text

[chat.openai.com](https://chat.openai.com/)

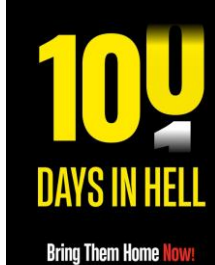

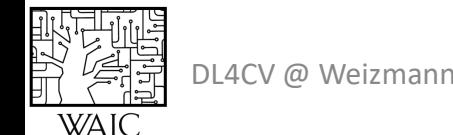

#### Final Project – team up deadline

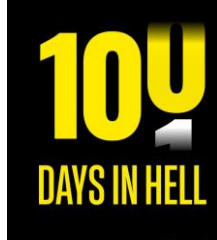

DL4CV @ Weizmann**WAI** 

**Bring Them Home Now** 

#### What's next?

Tomorrow:

AI & Robotics Seminar (not for credit) Assaf Shocher

Next lecture:

Vision Transformers – ViT (Shai)

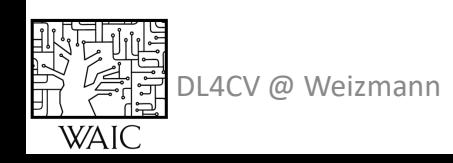

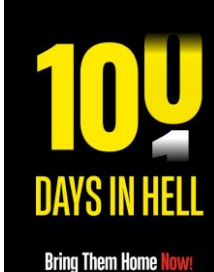